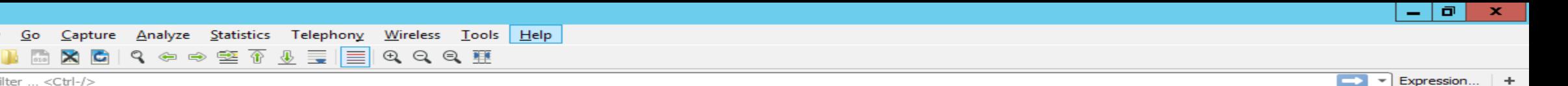

Length Info

# **IX (PTT) Fórum 11** 04 e 05 de Dezembro de 2017

Protocol

Destination

ARP excessivo no barramento do ATMv4 do IX-SP Análise de causas, problemas e possíveis soluções

> Autor: Douglas Fernando Fischer – fischerdouglas@gmail.com

Edit View

**Time** 

Source

Apply a display

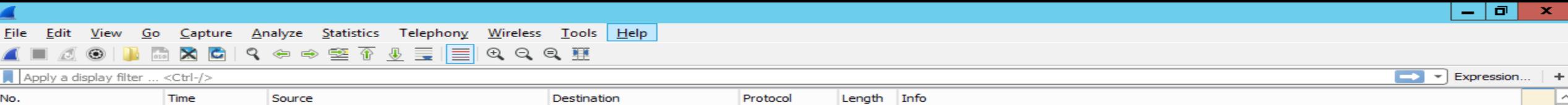

# **Douglas Fernando Fischer**

- Engenheiro de Controle e Automação
- Atua na área de redes de telecomunicações desde 1999
- Trabalhou como engenheiro de pré-vendas e implantação em integradores de tecnologia
- Consultor na área de redes e servidores no segmento corporativo e provedores de Internet
- Unioeste Responsável pela área de Routing e Switching
- Tretísta com fins produtivos nas horas vagas

- 10 1  $\mathbf{x}$ 

Capture Analyze Statistics Telephony Wireless Tools Help Go **View**  $\begin{array}{c} \mathbf{Q} \oplus \mathbf{Q} \oplus \mathbf{Q} \oplus \mathbf{Q} \end{array}$  $\sim$   $\times$   $\sim$  $\Theta$   $\Theta$   $\blacksquare$ 

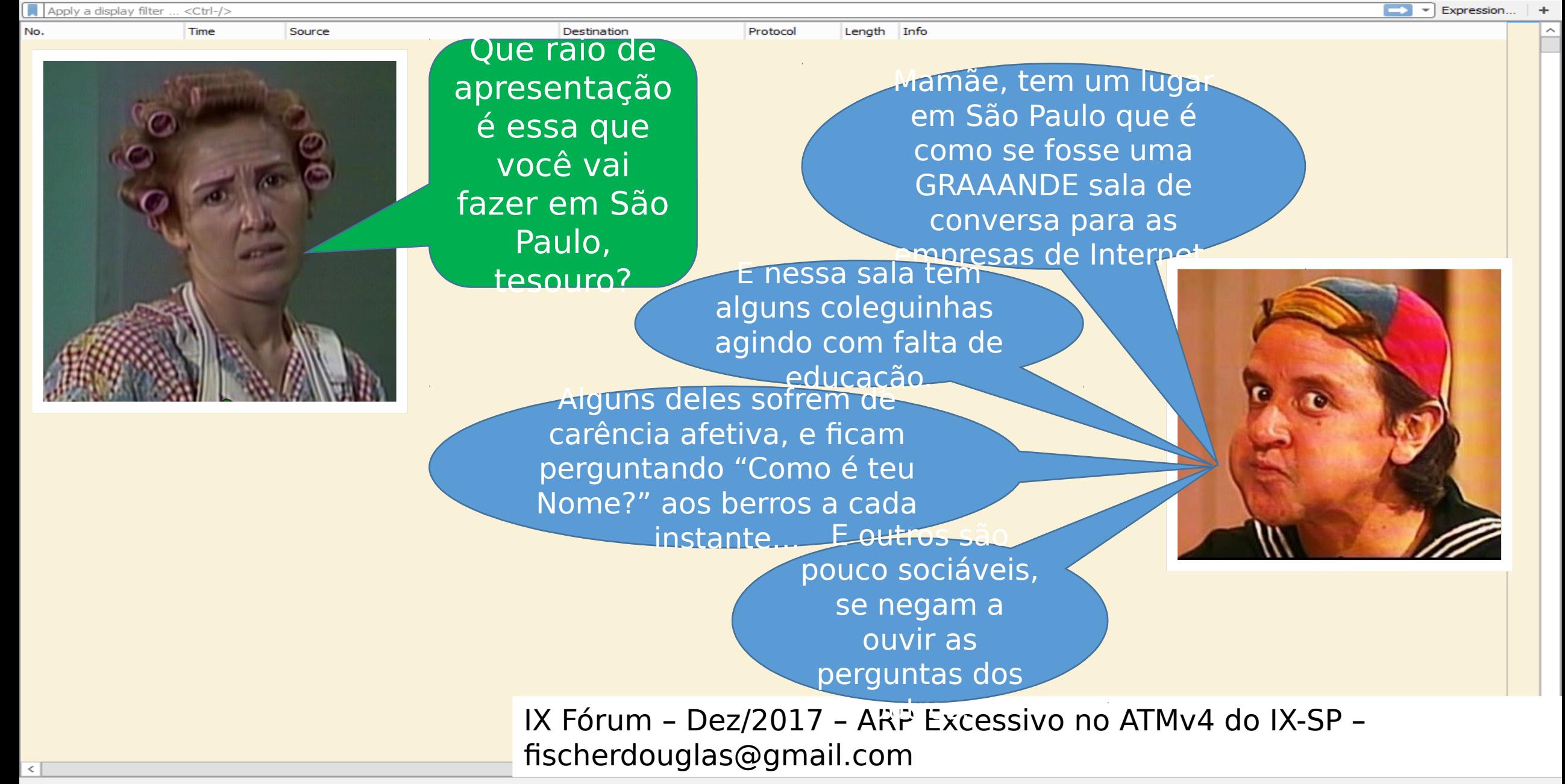

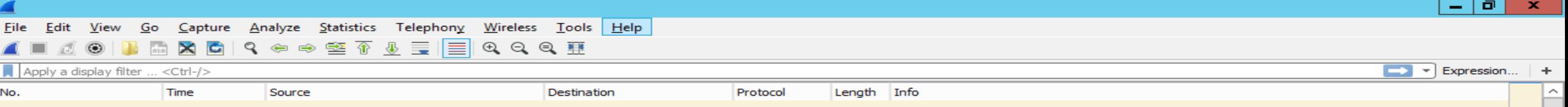

### **ARP - Address Resolution Protocol**

tps://tools.ietf.org/html/rfc826 (1982)

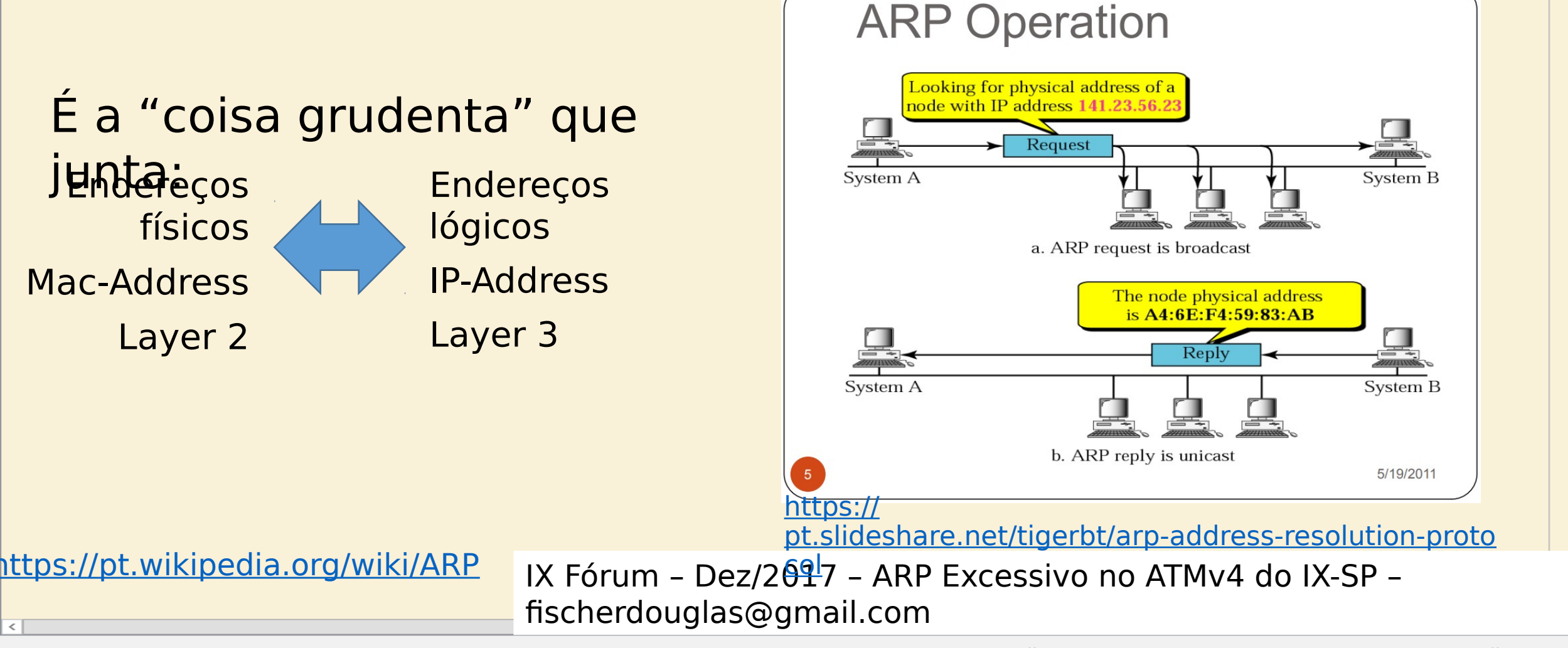

Capture Analyze Statistics Telephony Wireless Tools Help File Edit View Go  $\mathsf{Q} \Leftrightarrow \Leftrightarrow \mathsf{M} \wedge \mathsf{R} \equiv \mathsf{M}$  $\geq$  $\Theta$   $\Theta$   $\blacksquare$ Apply a display filter ... <Ctrl-/>  $\mathbf{F}$  Expression... No. **Time** Source Destination Protocol Length Info

### Como essa encrenca caju no meu colo?

Software-based vs Hardware-based Routers

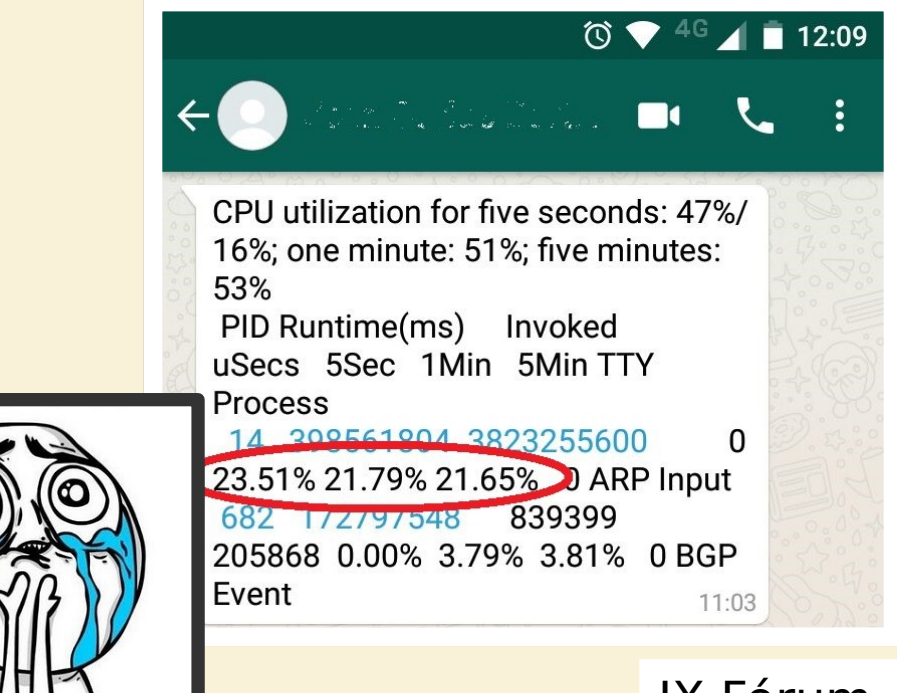

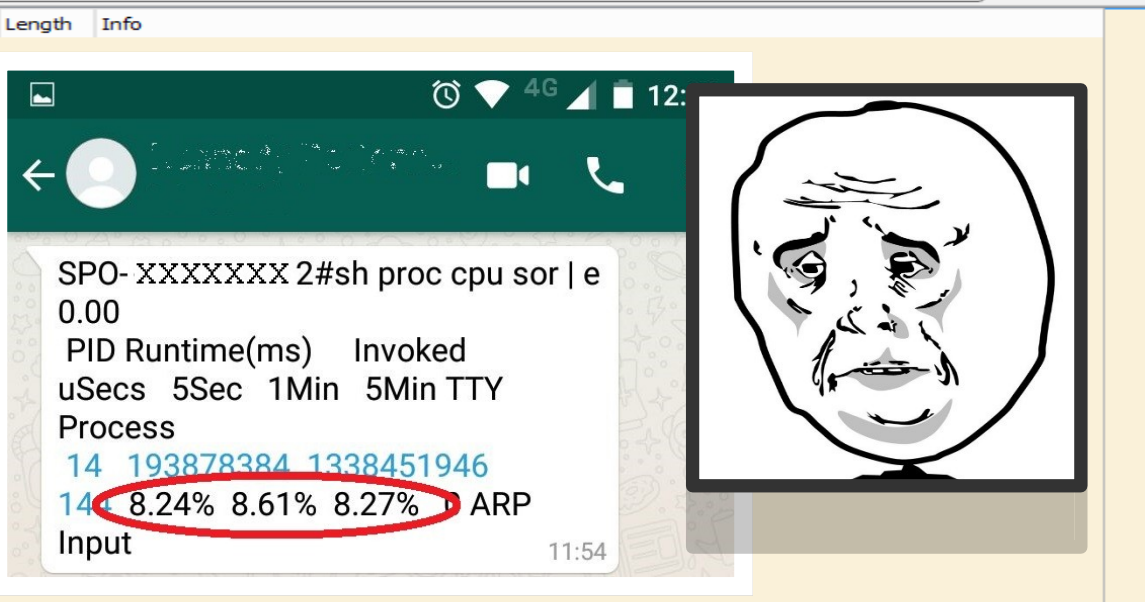

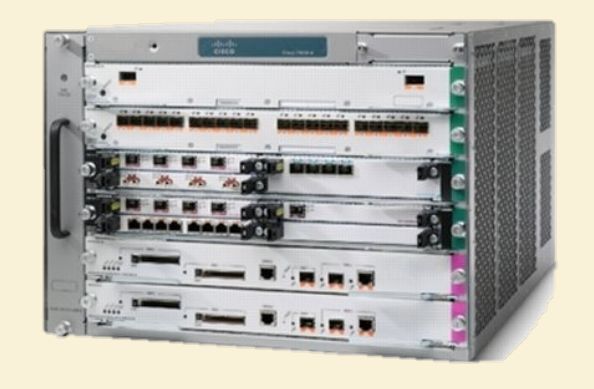

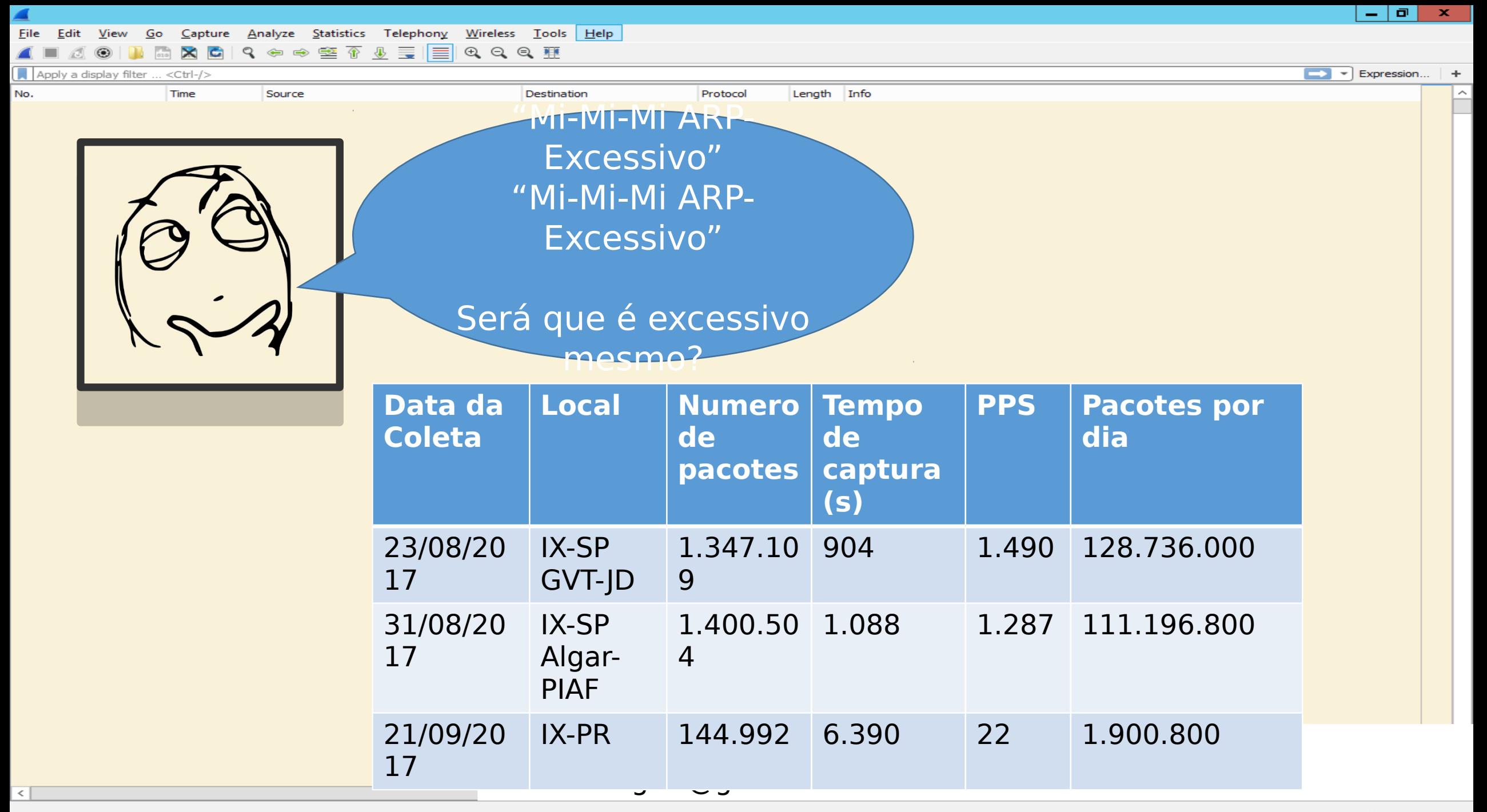

 $\blacktriangleright$   $\blacktriangleright$  Expression...

Capture Analyze Statistics Telephony Wireless Tools Help Edit Go

HARCIS⇔⇔≌TI≣IQQQ #

Apply a display filter ... <Ctrl-/>

No.

### Não é a primeira vez que escutamos falar sobre problemas com ARP no PTT-SPO. [GTER] PTT-SP, arp-request sem arp-reply

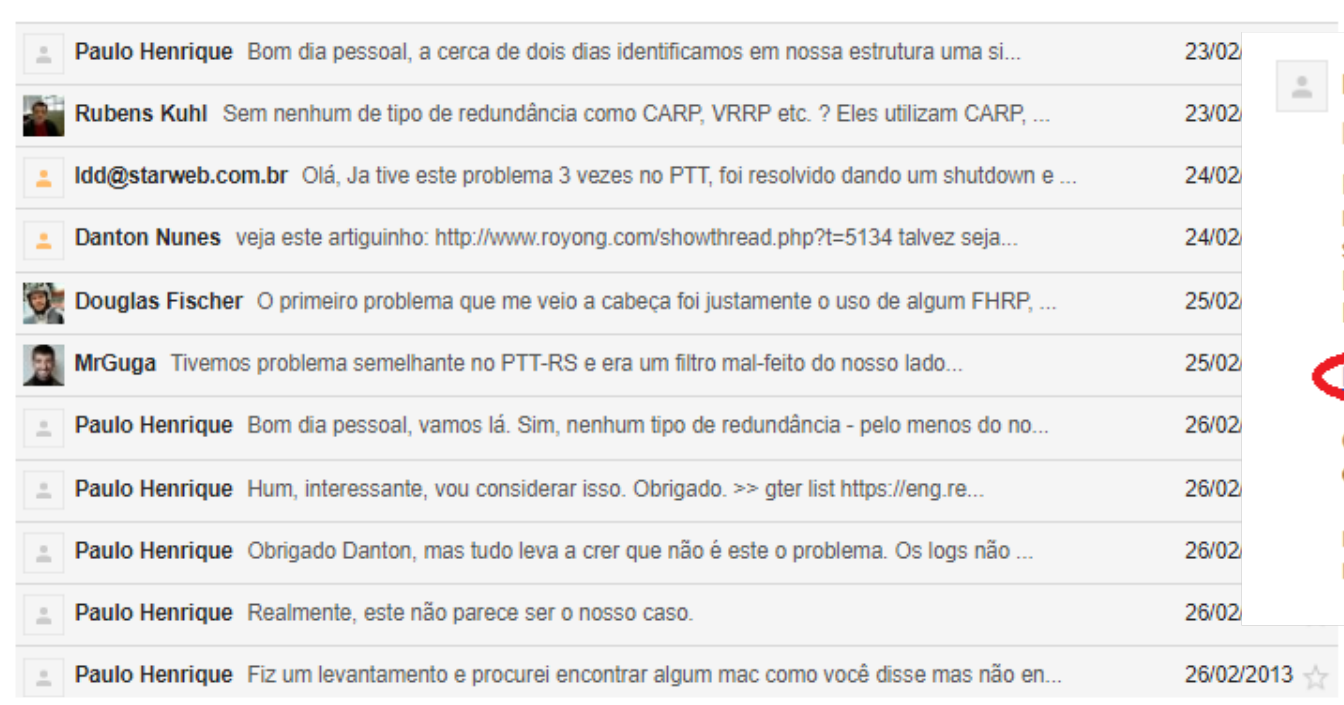

20/03/2013 Paulo Henrique paulohenriquef@gmail.com por eng.registro.b para Grupo

Pessoal, como o assunto acabou voltando a ser levantado na lista e eu ainda não havia postado nada até hoje, resolvi então escrever para relatar nossa situação atual.

Depois de muitas buscas acabei me deparando com este material do Amsterdam Internet Exchange:

https://www.ams-ix.net/technical specifications-descriptions/config-quide#11

Como eu havia dito, utilizamos linux como roteador, então, fiz as seguintes configurações:

net.ipv4.neigh.IF XXX.base reachable time = 14400 net.ipv4.neigh.IF XXX.gc stale time = 1200

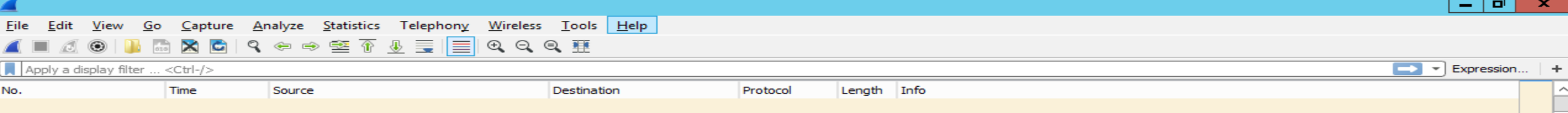

#### **Também não somos os primeiros do mundo a sofrer com isso.**

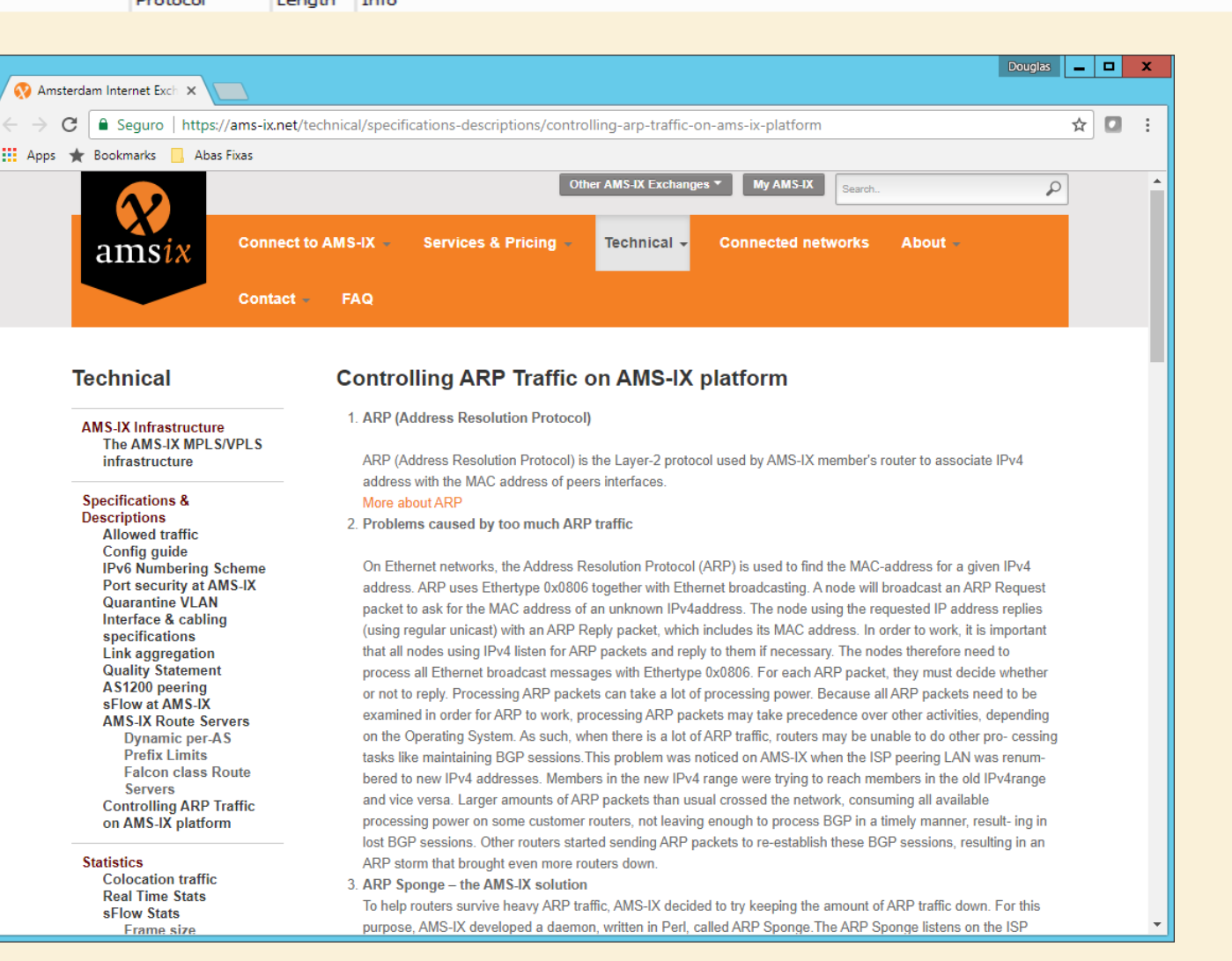

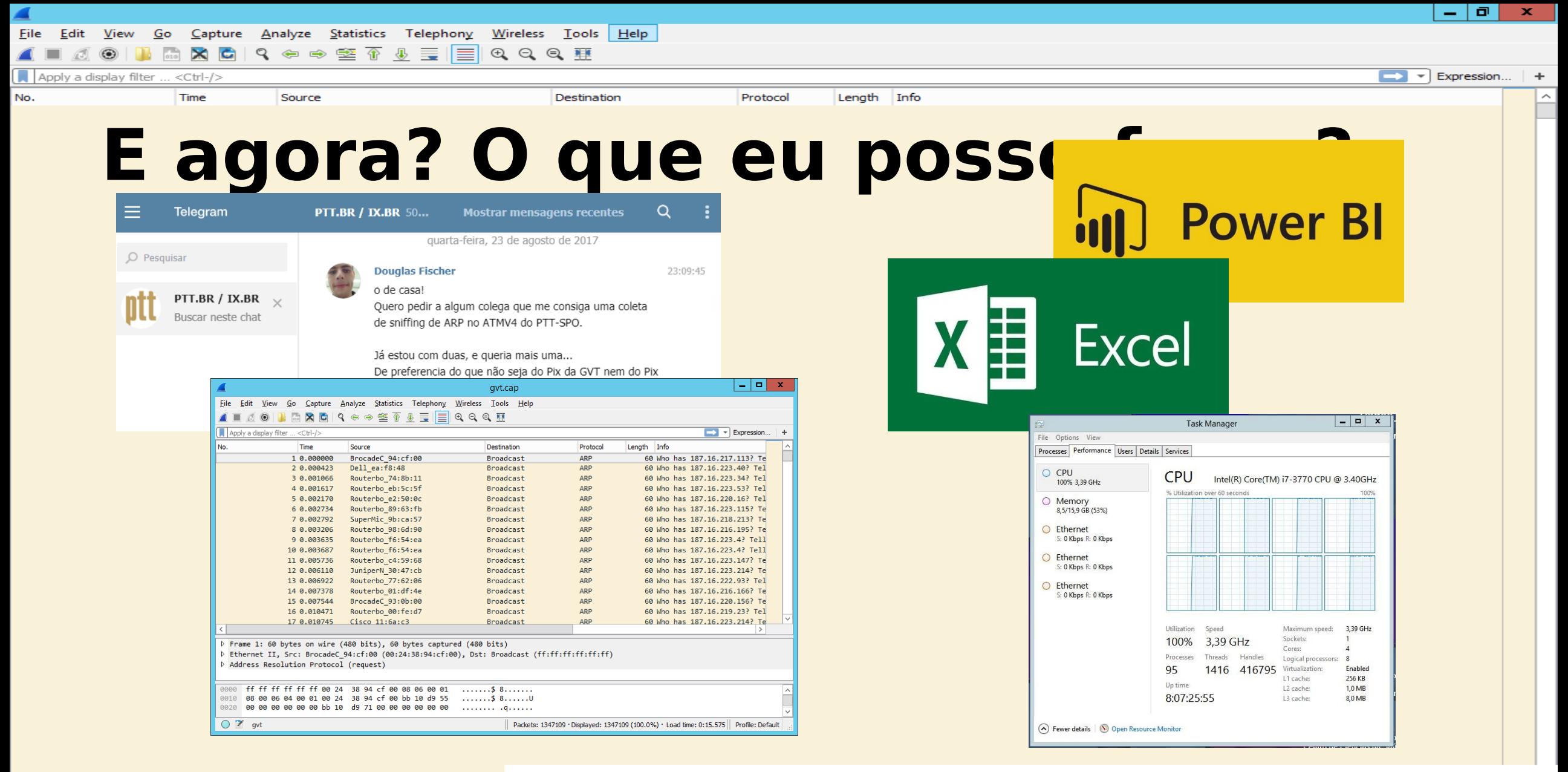

 $\blacksquare$   $\blacksquare$  Expression...

Apply a display filter ... <Ctrl-/>

No.

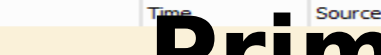

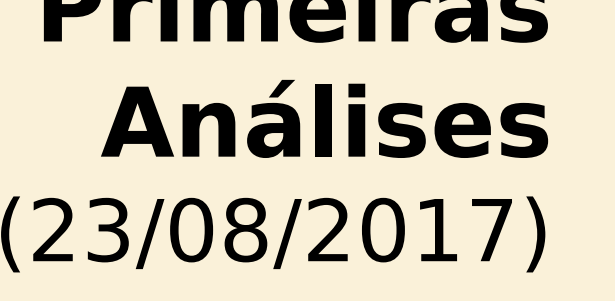

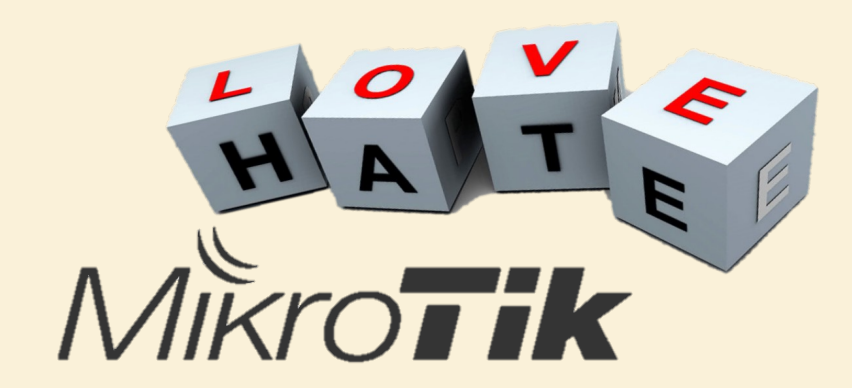

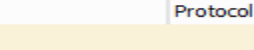

Destination

Análise dos pacotes de Brodcasts transmitidos no IX-SP

Length Info

Capturas realizadas em multiplos PIX em 23/08/2017

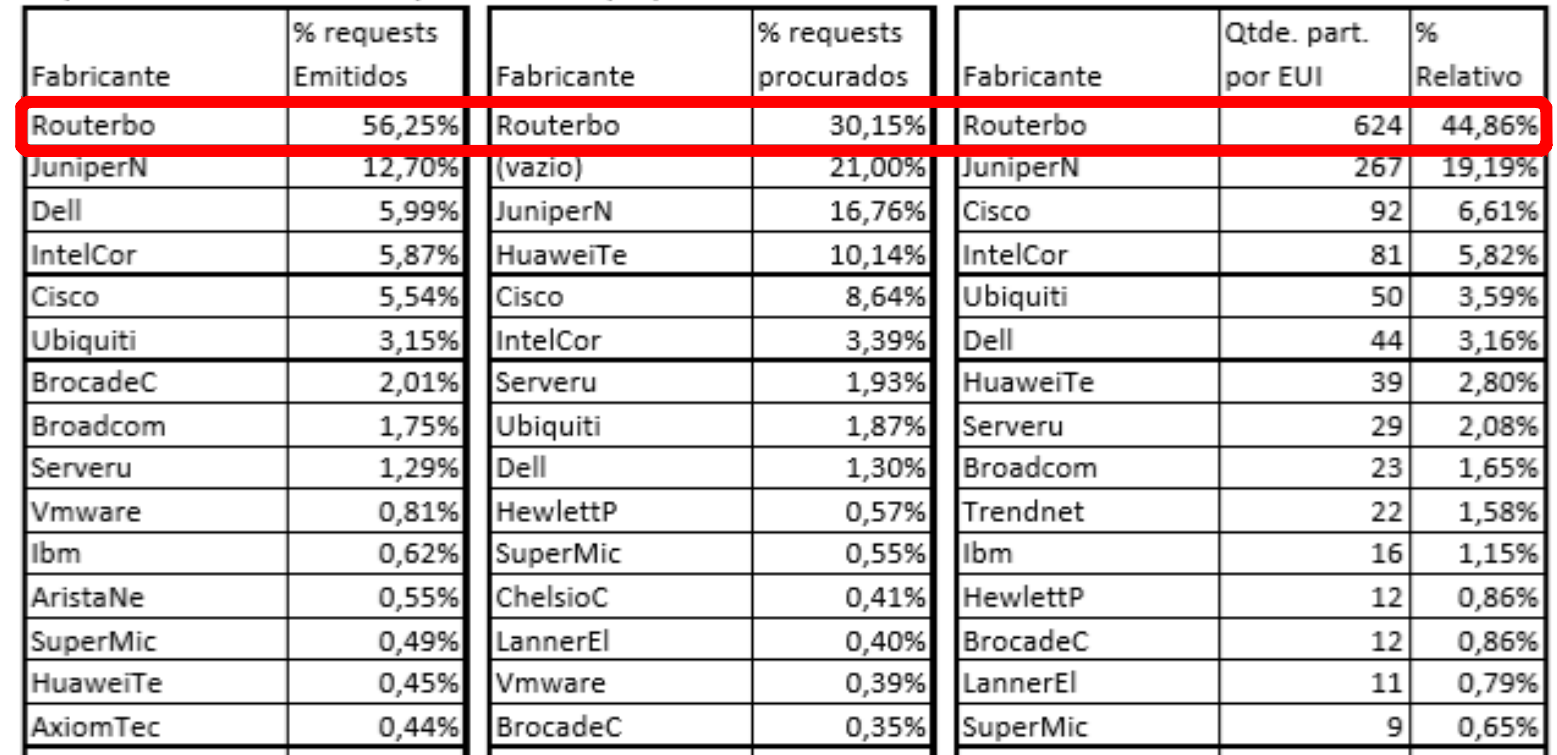

https:// drive.google.com/file/d/0B2ezlM5MIr8PbE9LbE1TRmRuaUU/<br>view IX Fórum - Dez/2017 - ARP Excessivo no ATMv4 do IX-SP -<u>view</u> fischerdouglas@gmail.com

Expression

#### Apply a display filter  $<<$ Ctrl-/ $>$ Length **Pausa para instruções de configuração sobre ARP-Timeout**

Special thanks to: Tiago Schmid – @BinaryCrash

krotik – Padrão 30 segundos settings set arp-timeout=4h

Capture

 $\frac{1}{2}$  interfaces (versões >= 6.36): lerface ethernet set [ find default-name=<interface> ] arp-timeout=4h

hite de neighbors em 1024 em algumas versões; settings set max-neighbor-entries=4096

Analyze Statistics Telephony Wireless Tools Help

 $\Theta$   $\Theta$   $\blacksquare$ 

sativar discover: neighbor discovery set [find] discover=no

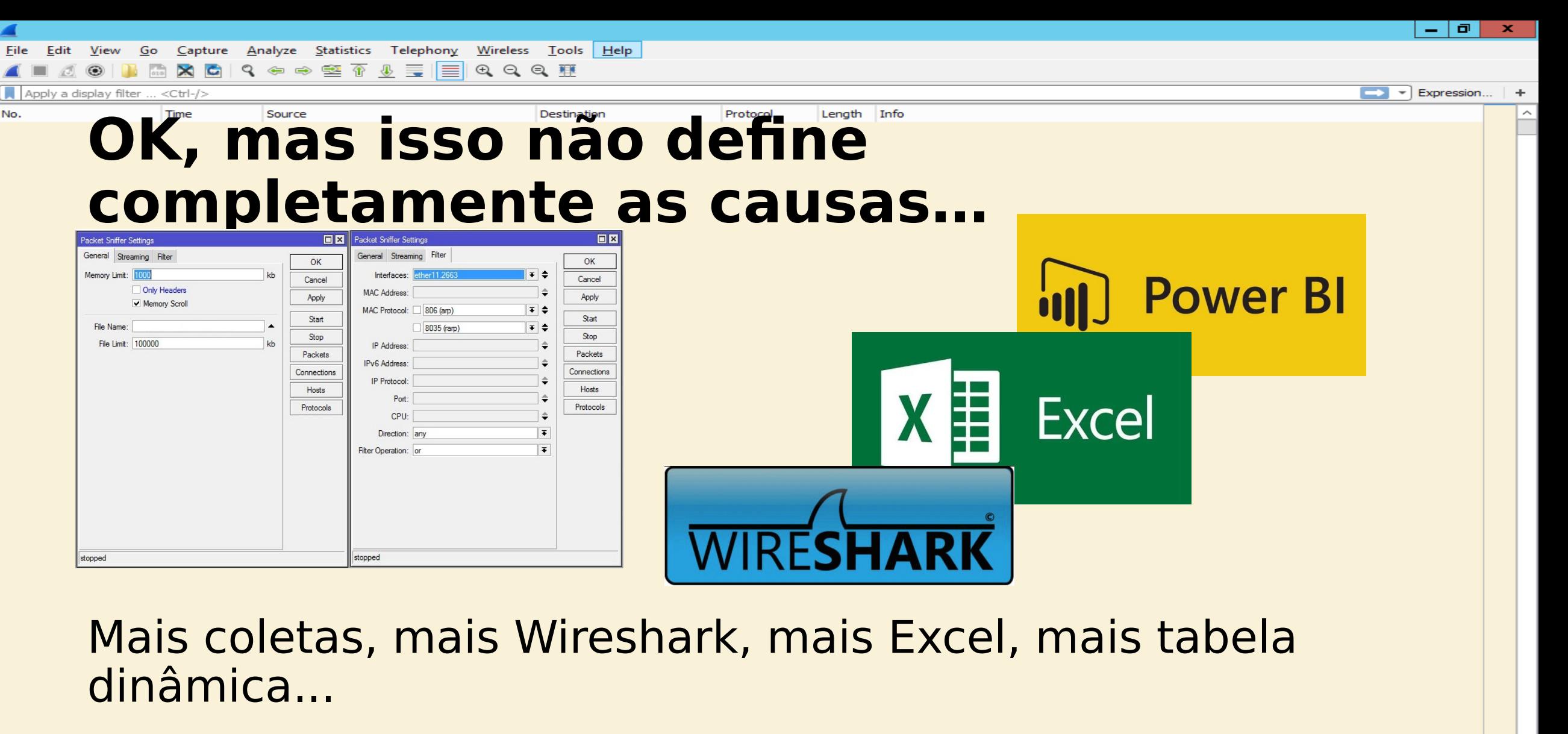

Vários agradecimentos são necessários! Especial ao Cristofer Velloso

Analyze Statistics Telephony Wireless Tools Help Edit Go  $Capture$ 

 $\begin{array}{c} \textbf{Q} & \Leftrightarrow \textbf{Q} & \textbf{Q} \end{array} \begin{array}{c} \textbf{Q} & \textbf{Q} & \textbf{Q} \end{array} \begin{array}{c} \textbf{Q} & \textbf{Q} & \textbf{Q} \end{array}$  $\Theta$   $\Theta$   $\overline{a}$  $\mathbf{x}$  $\mathbf{C}$ 

#### Seguem os links para os arquivos: **Então pude fazer algumas análises** (31/08/2017)

#### [GTER] IX Broadcast - Sugestão -**Broadcast Clearing vs ARP Sponge**

Douglas Fischer fischerdouglas at gmail.com Fri Sep 1 01:39:38 BRT 2017

- Next message (by thread): [GTER] IX Broadcast Sugestão Broadcast Clearing vs ARP Sponge
- Messages sorted by: [date ] [thread ] [subject ] [author]

Acabo de concluir mais uma análise de Sniffing de ARP na Vlan do ATM do IX-SP.

[https://](https://eng.registro.br/pipermail/gter/2017-September/071371.html) [eng.registro.br/pipermail/gter/2017-September/071371.h](https://eng.registro.br/pipermail/gter/2017-September/071371.html) [tml](https://eng.registro.br/pipermail/gter/2017-September/071371.html)

Estendi mais a análise, com maior foco no destino, e acredito que consegui matanuma das charadas do problema!

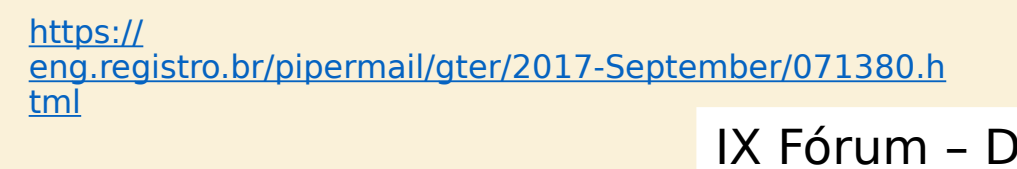

fischerdougla

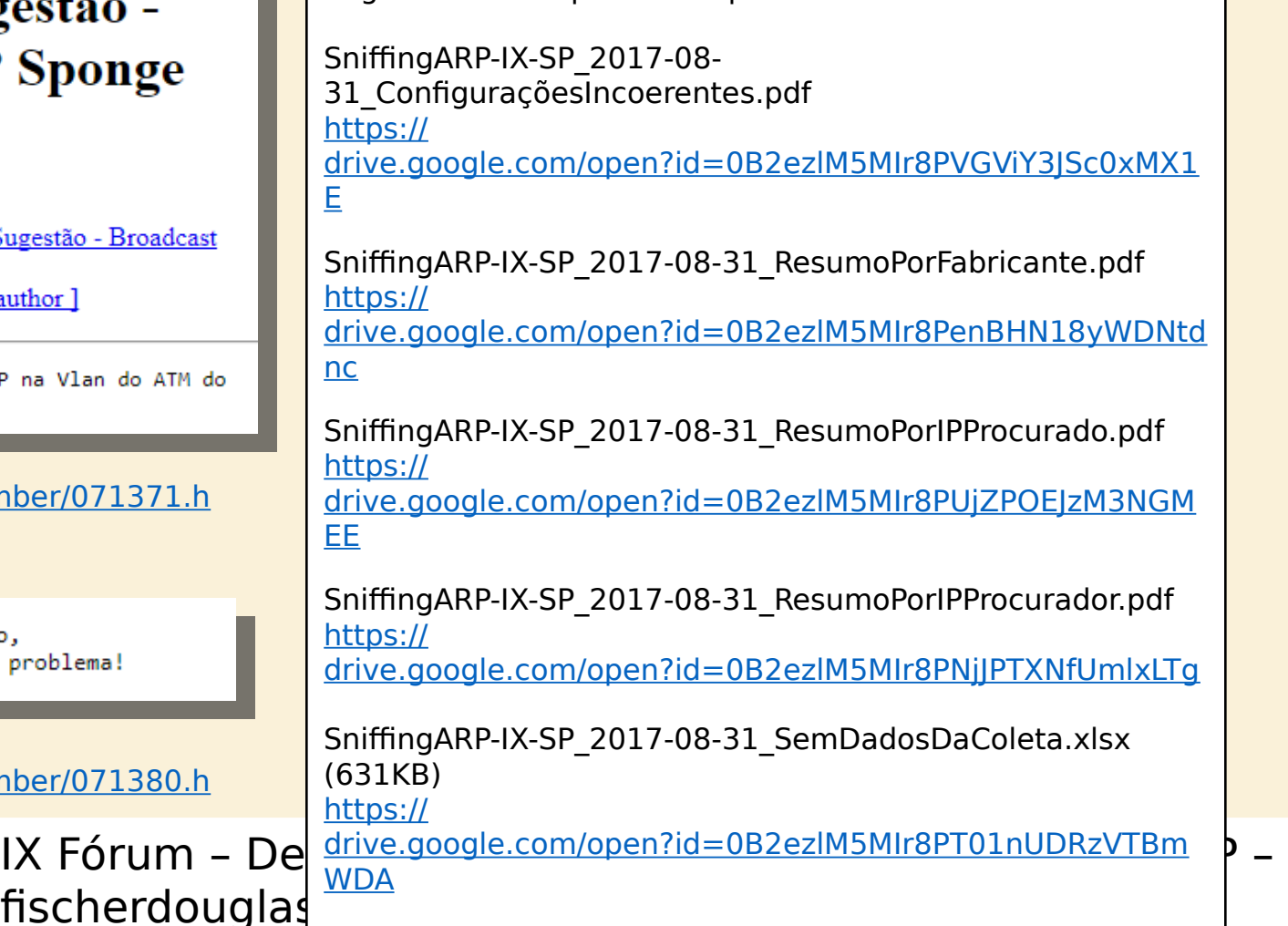

SniffingARP-IX-SP\_2017-08-31.xlsx (49,9MB) httnc://

No.

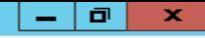

 $\overline{\mathbb{R}}$ 

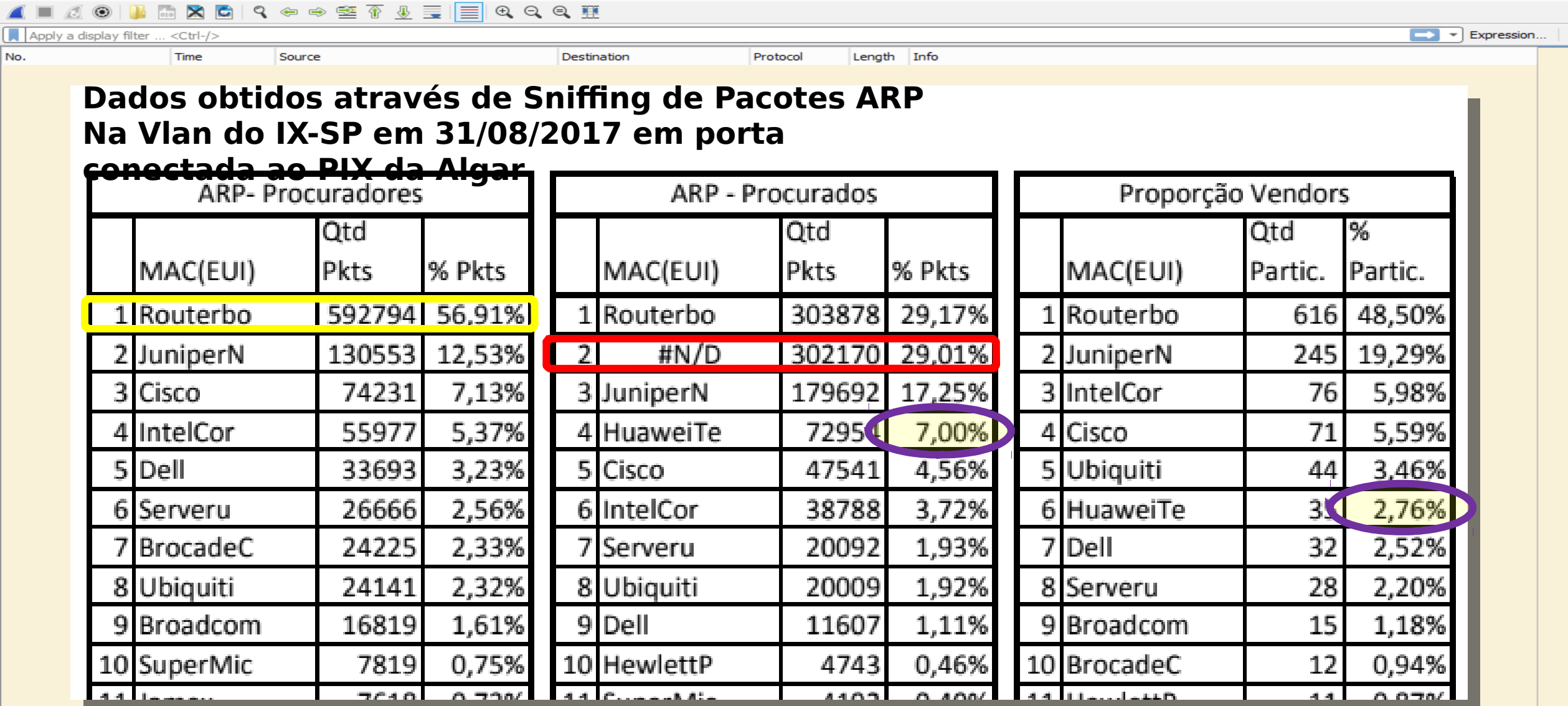

IX Fórum – Dez/2017 – ARP Excessivo no ATMv4 do IX-SP – fischerdouglas@gmail.com

 $\blacksquare$ 

No.

Eile Edit View Go Capture Analyze Statistics Telephony Wireless Tools Help

 $\widehat{\phantom{a}}$ 

**AOINACQ + + 2 T A E E Q Q Q TH** 

Apply a display filter ... <Ctrl-/> No.

◢

Time St  $\boxed{\longrightarrow}$   $\boxed{\longrightarrow}$  Expression...  $\boxed{+}$ 

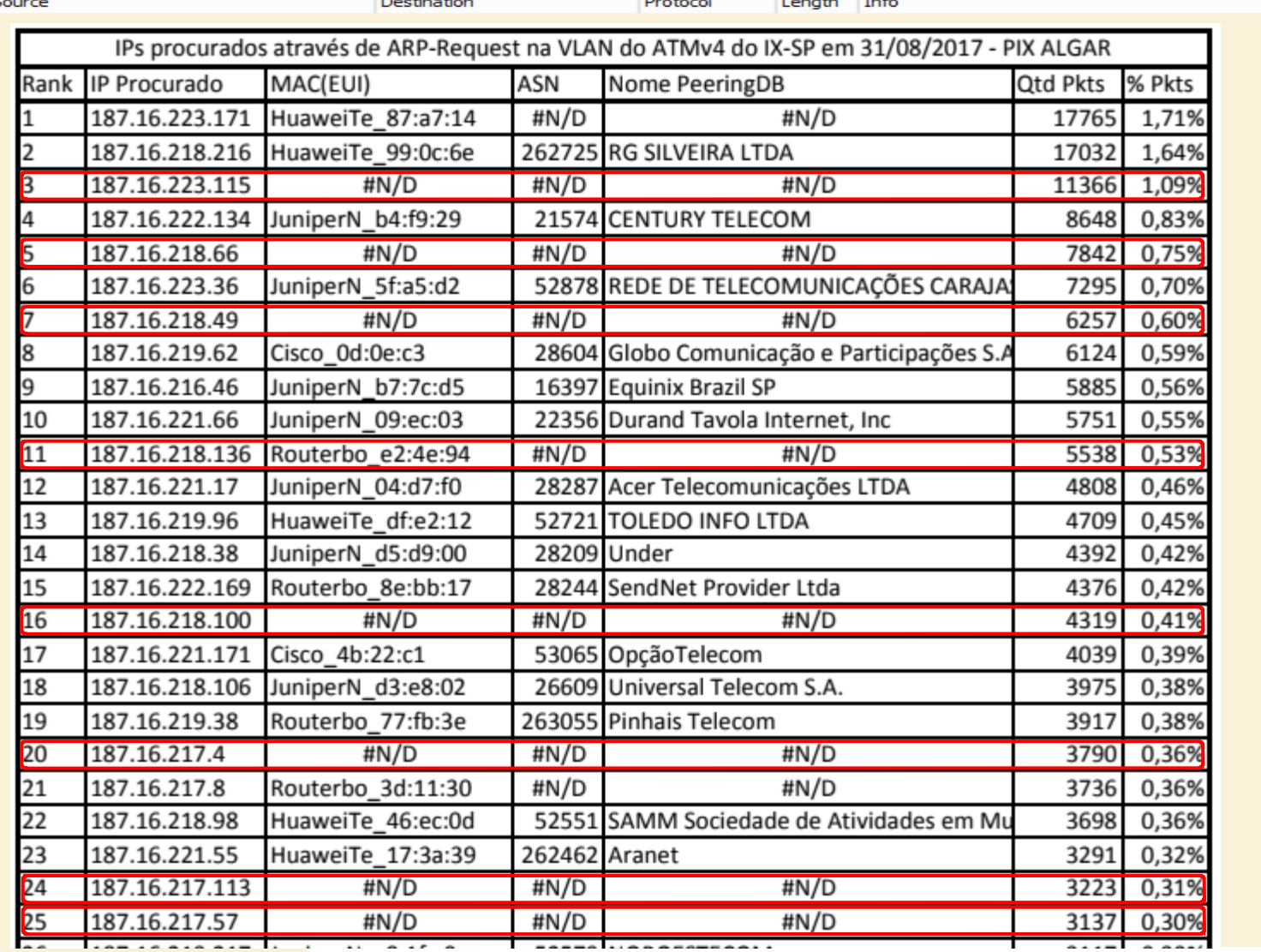

IX Fórum - Dez/2017 - ARP Excessivo no ATMv4 do IX-SP fischerdouglas@gmail.com

Ł

△◎ DA B Q Q ← ← 空 T ↓ W H Q Q Q T

Apply a display filter ... <Ctrl-/> No.

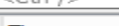

 $\widehat{\phantom{a}}$ 

 $\boxed{\longrightarrow}$   $\boxed{\longrightarrow}$  Expression...  $\boxed{+}$ 

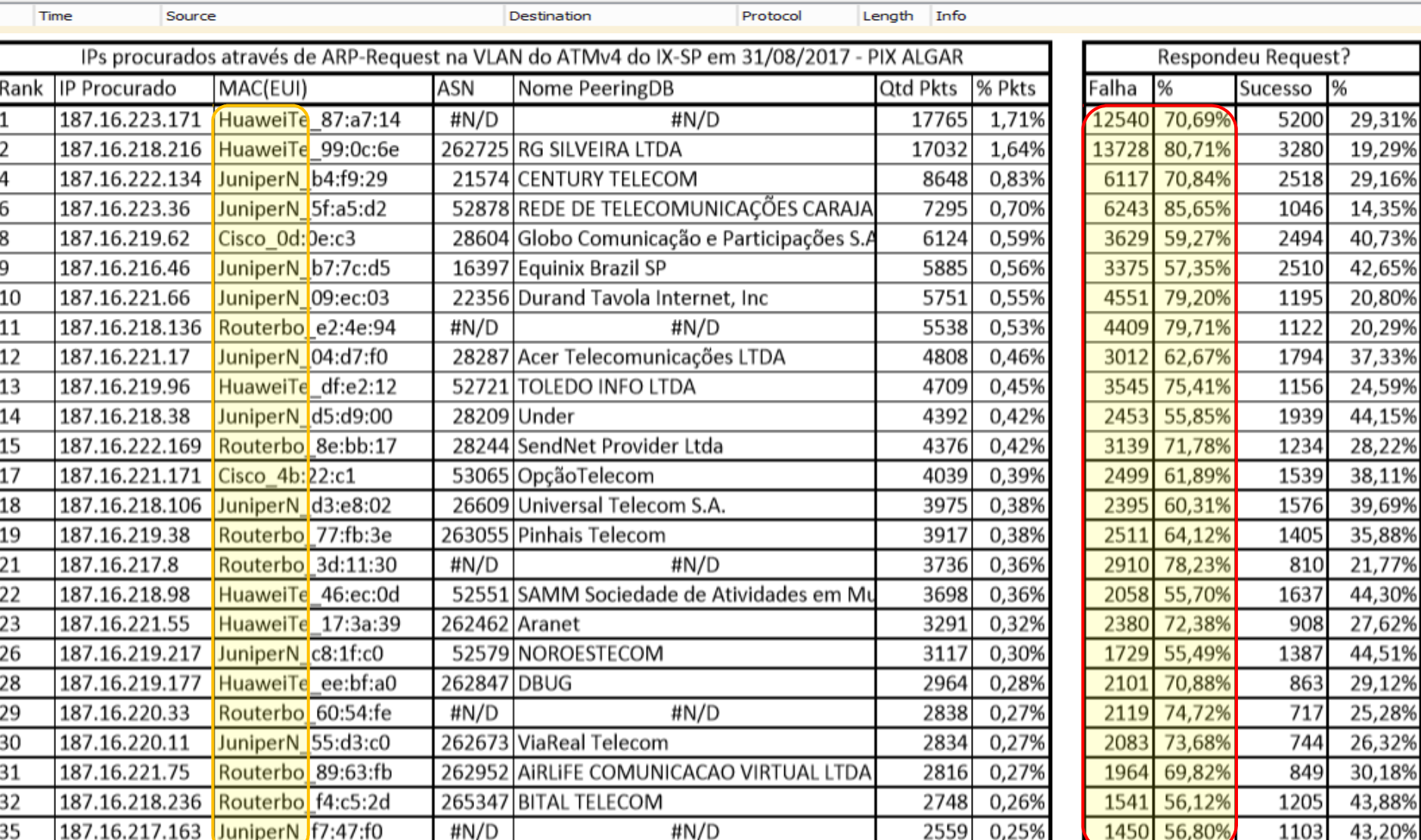

Apply a display filter  $<<$ Ctrl-/: No.

#### Destination

Protocol Length **Info**  Expression...

### **Como eu defini sucesso/falha na resposta de cada request?**

- Criei uma nova pasta do Excel com a planilha dos pacotes coletados
- Ordenei os pacotes por Perguntado(Destino), Perguntador(Requisitante), e por Tempo.
- Criei uma coluna medindo o tempo entre os pacotes sequenciais.
- Criei uma coluna que determina sucesso ou falha dependendo do tempo entre os pacotes
- Se o **tempo entre dois ARP-Requests** do mesmo solicitante para o mesmo destino for

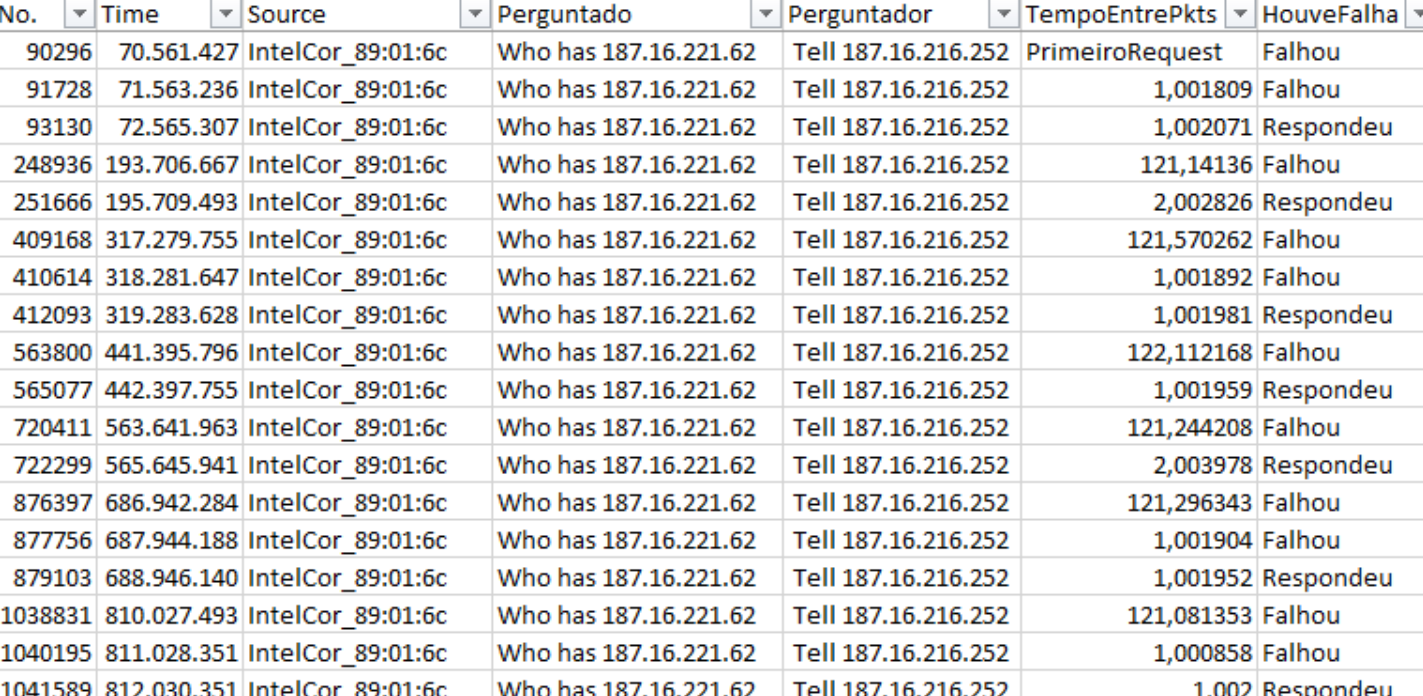

**menor que 10 segundos**um - Dez/2017 - ARP Excessivo no ATMv4 do IX-SP presumi que o pacote anterior ffischerdouglas@gmail.com

foi respondido(**Falha**).

Packets: 1400504 · Displayed: 1400504 (100.0%) · Load time: 0:16.591 Profile: Default

 $\mathbf{v}$  Expression...

## Causas do ARP-Request Excessivo no **IX-SP:**

- Endereços IPs não atribuídos
	- Infraestrutura
		- ARP-Sponge (AMS-IX)
		- Honeypot
- Participantes com ARP-Timeout baixo
	- Origem
	- Default do Router-OS em 30s
- Shaping de ARP-Traffic para proteção das CPUs dos Routers
	- Destino
	- https://pt.wikipedia.org/wiki/Tragédia dos comuns

IX Fórum – Dez/2017 – ARP Excessivo no ATMv4 do IX-SP – fischerdouglas@gmail.com

Apply a display filter

No.

 $\mathbf{F}$  Expression...

Capture Analyze Statistics Telephony Wireless Tools Help Edit **View**  $Go$ **X C 9 9 ⊕ ⊕ ≌ T ↓ E E 0 Q Q T** Apply a display filter.  $<<$ Ctrl-/> No. **Time** Source Protocol Length Info Destination tá, mas e como saber **PeeringDB** qual seria um bom número de PPS de IX.br (PTT.br) São Paulo ARP-Requests num 187.16.216.0/21 IPv4 2001:12f8::/64 IPv<sub>6</sub> barramento como o 2046 hosts IX-SP? que o

 $\overline{\bullet}$ 

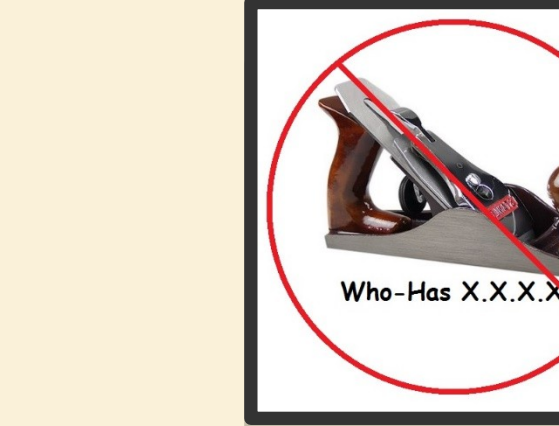

#### Sem Shaping de ARP

IX Fórum – Dez/2017 – ARP Excessivo no ATMv4 do IX-SP – fischerdouglas@gmail.com

com todo mundo

General Attributes

Dst. Address:

Check Gateway: ping

fala

Todo mundo

Type: unicast

Gateway: 187.16.216.55

8.8.0/24

atual /21

**permi**New Route

O Z algar

Packets: 1400504 · Displayed: 1400504 (100.0%) · Load time: 0:16.591 | Profile: Default

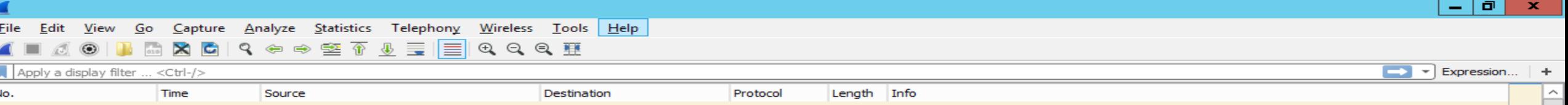

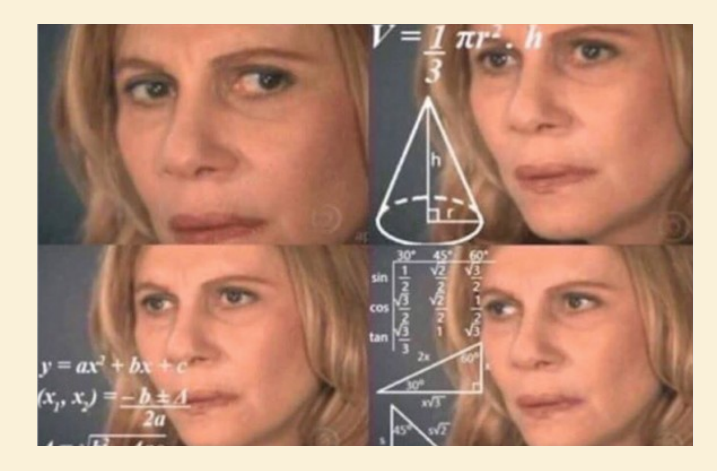

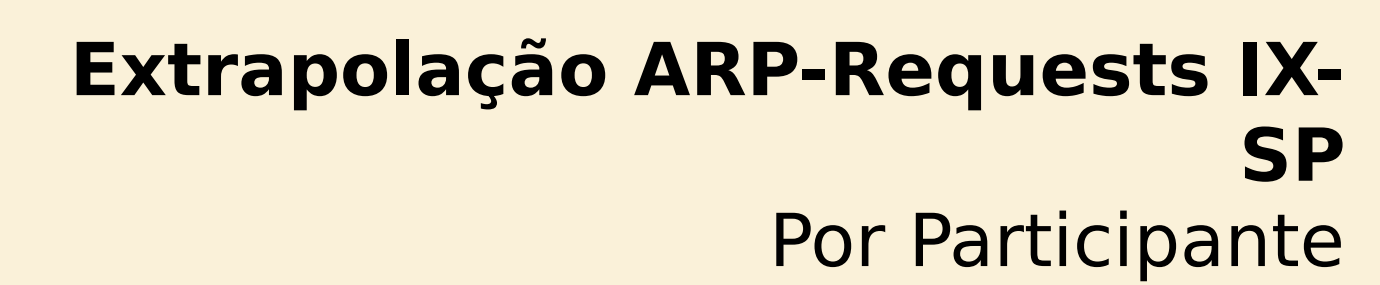

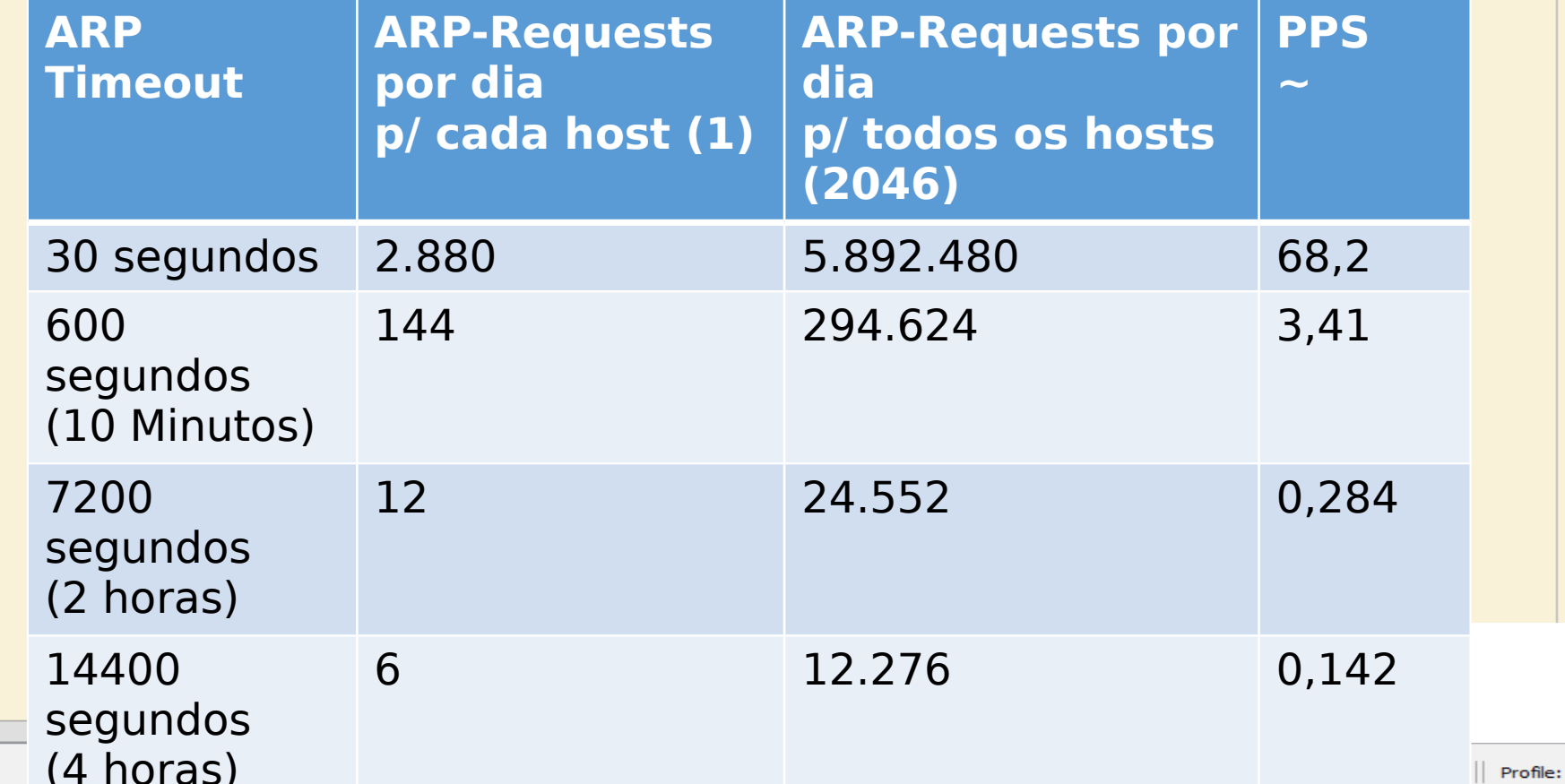

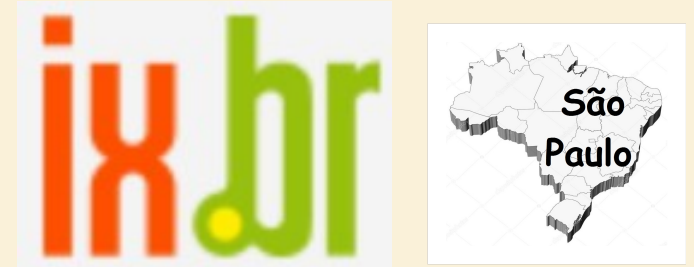

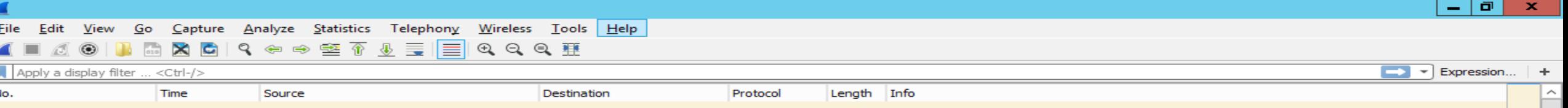

#### **Extrapolação ARP-Requests IX-SP** TODO os Participantes(2046)

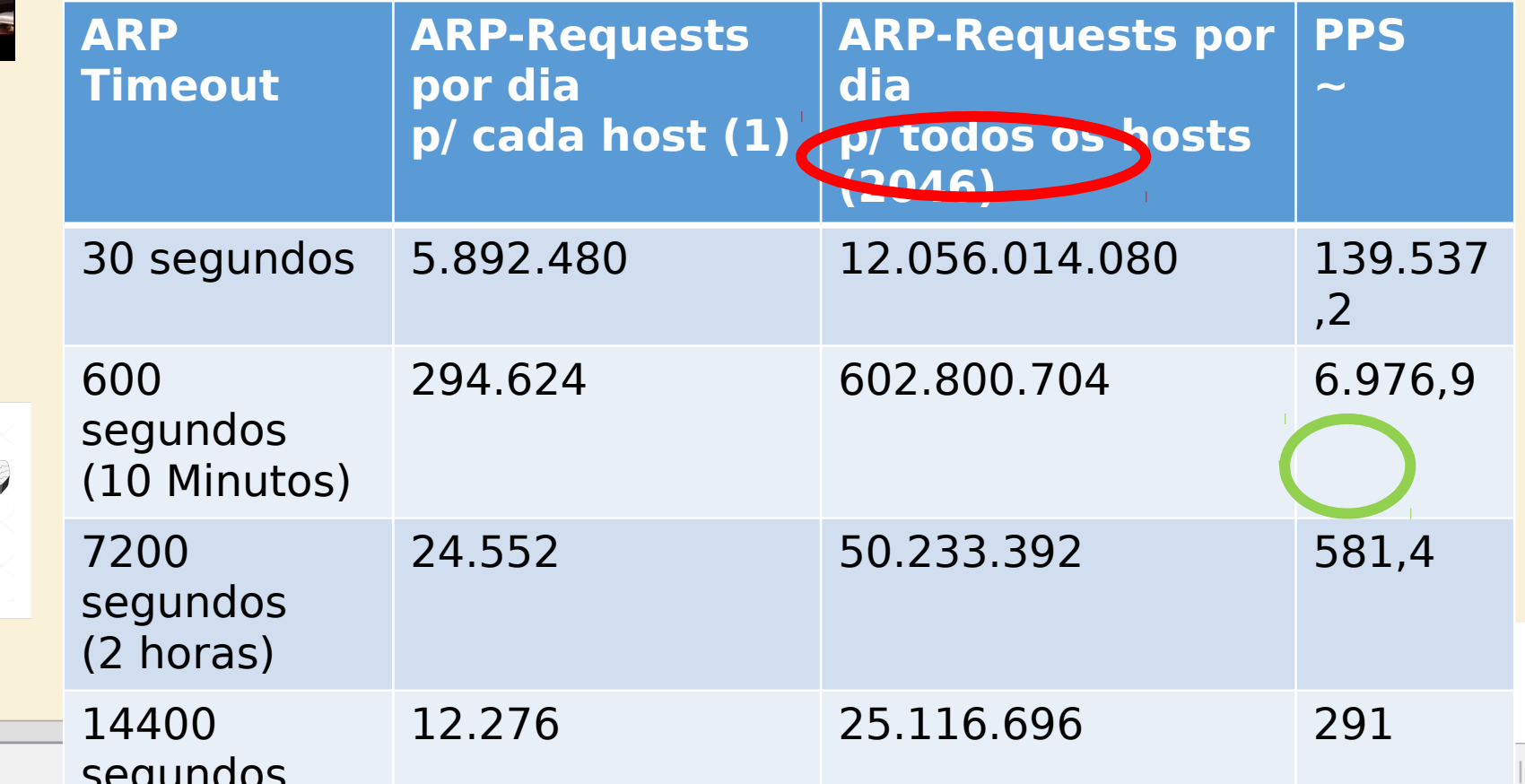

O Z algar

**24**

**Hours**

São <sup>o</sup>aulo

Profile: Default

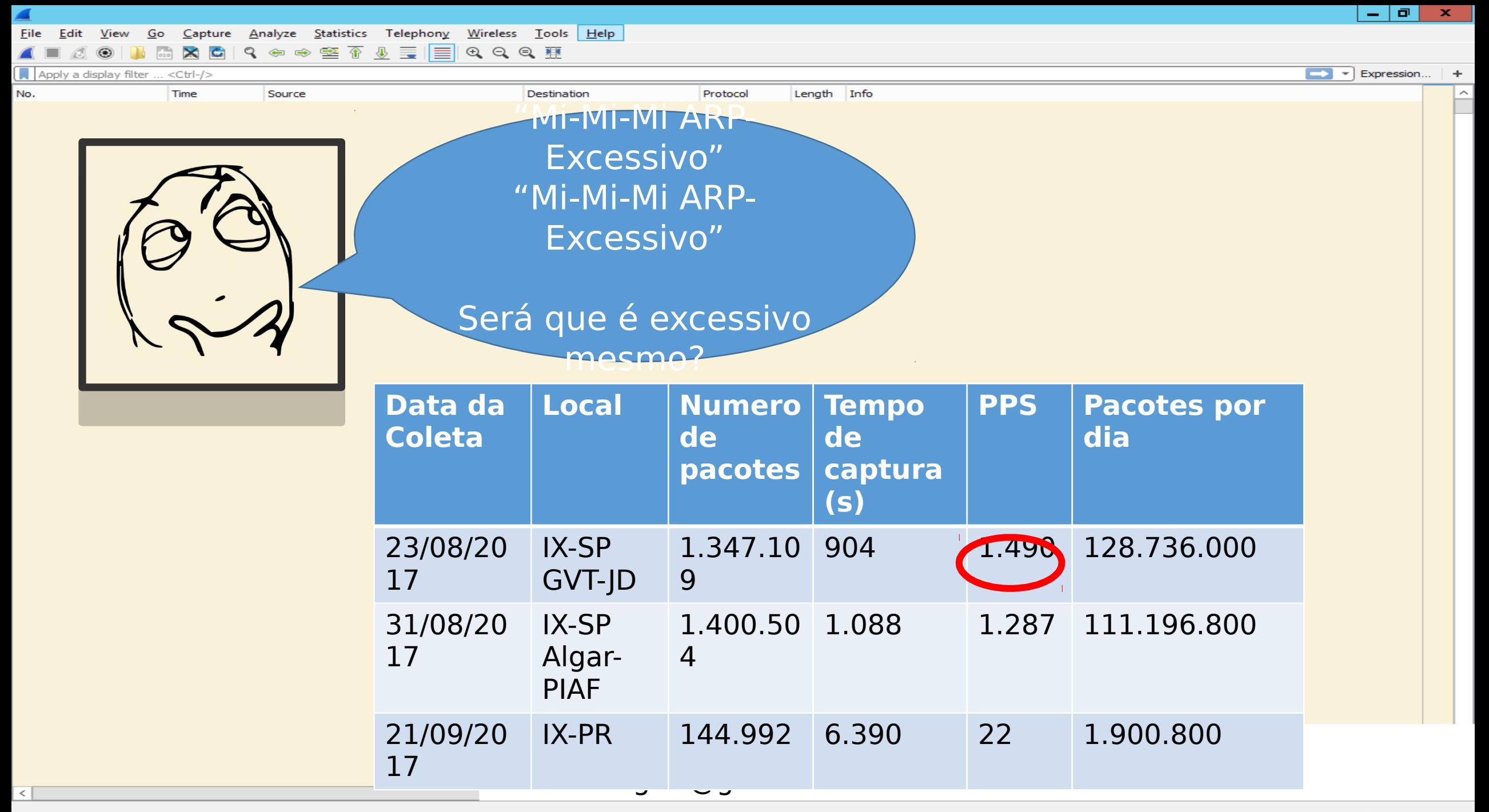

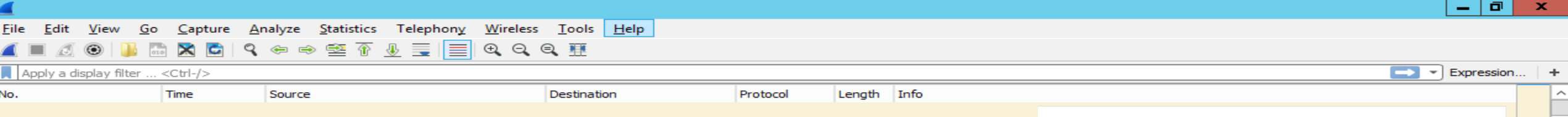

#### **Comparando os cenários**

- Coleta de 31/08/2017
- 1.287 PPS de ARP-Request
- 1270 Hosts
- Cenário Hipotético ideal (4h)
- 291 PPS de ARP-Request
- 2046 Hosts

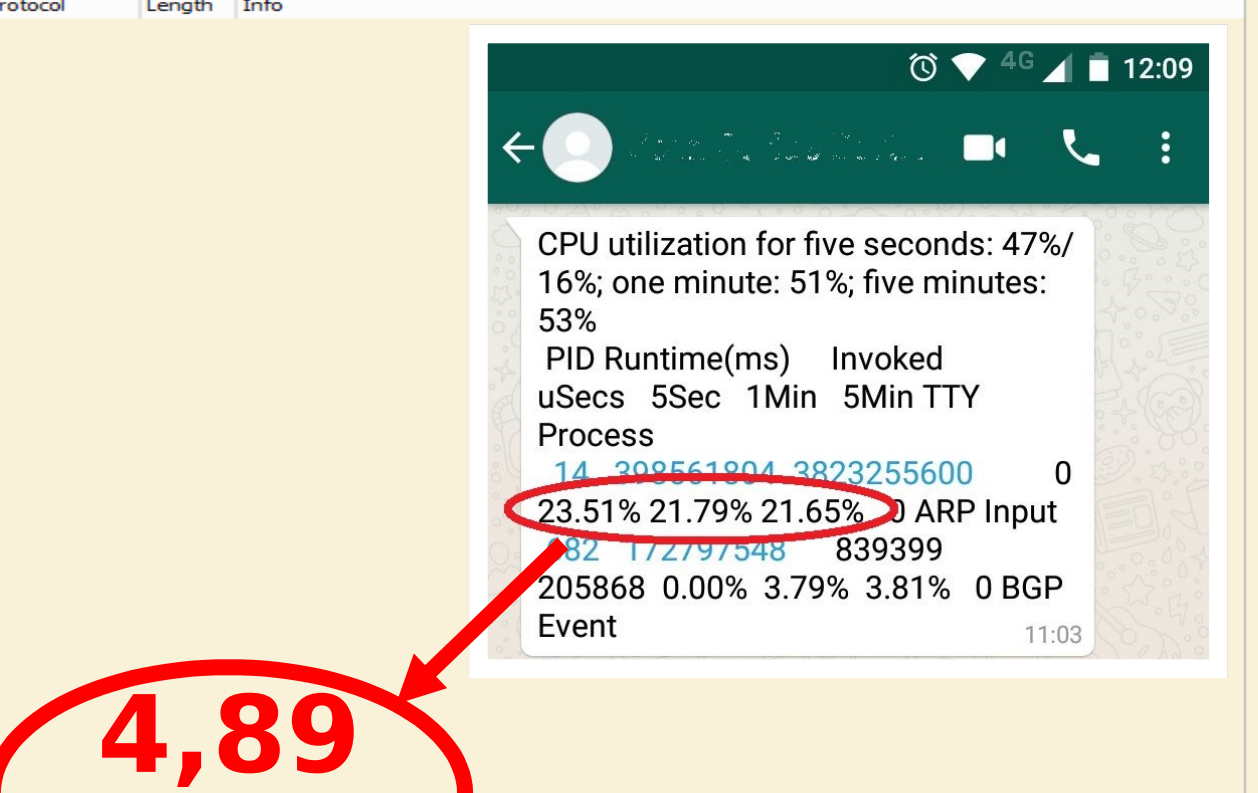

Redução de 4,42 X

IX Fórum – Dez/2017 – ARP Excessivo no ATMv4 do IX-SP – fischerdouglas@gmail.com

**%**

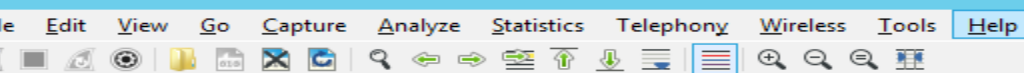

 $\mathbf{v}$  Expression...

## Quais a possíveis soluções para o ARP **Excessivo no IX-SP?**

- Tabela estática de ARP
- ARP-Server
- EVPN
- Combo Honeypot + ARP-Sniffer + Triggers
	- "Quarentena Continuada"

IX Fórum – Dez/2017 – ARP Excessivo no ATMv4 do IX-SP – fischerdouglas@gmail.com

Apply a display filter

No.

Expression...

Apply a display filter

No.

## Soluções ARP Excessivo IX - Tabela **estática de ARP**

- Cada participante deve configurar e manter MANUALMENTE os relacionamentos MAC  $\langle - \rangle$  IP
	- Cisco(config)#arp 10.10.10.10 aaaa.aaaa.aaaa arpa
	- [admin@routerboard] > /ip arp add address=10.10.10.10 mac-address=AA:AA:AA:AA:AA:AA interface=ether1
- Susceptível a erros de operação
- Informação bastante dinâmica
	- +/- 1300 ajustes em 2016 em SP
- Teoricamente a tarefa poderia ser automatizada
	- Quem desenvolveria/customizaria a solução para cada plataforma?
- Custo inicial
	- Teoricamente baixo
- Custo operacional
	- Impossível mensurar(envolve participantes)

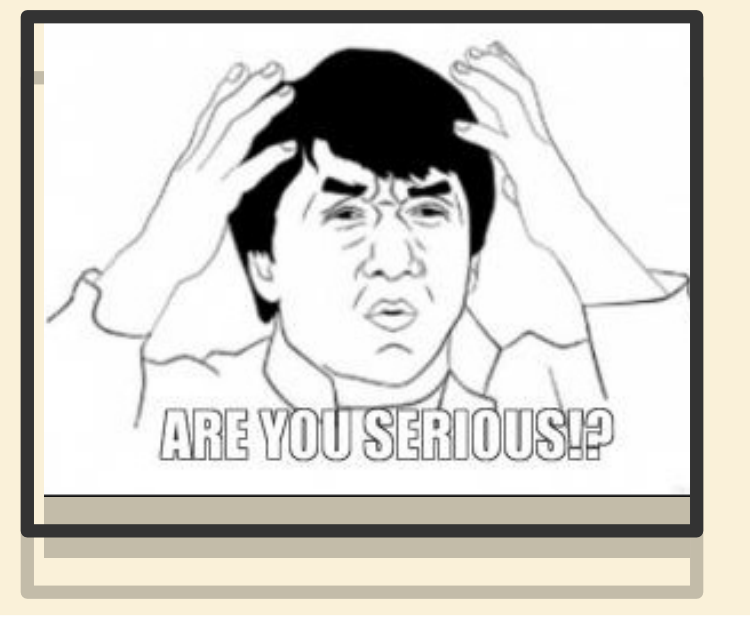

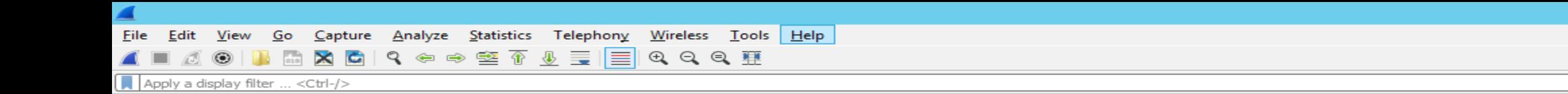

Destination

## **Soluções ARP Excessivo IX – ARP-Server**

Length

Info

Protocol

- Um(ou mais) Host rodando alguma engine de ARP-Server
	- Spoofing

Time

• Tabela Dinâmica ou Estática?

Source

- Filtros de L2 de ARP-Request bloqueando os pacotes para Broadcast , deixando passar apenas para os ARP-**Servers** 
	- Features de filtros de protocolo ARP nos Switchs do IX é pré-requisito (Outras Localidades?)
- Prós
	- Muito escalável
	- Simples
- Contras
	- Barulho não deixa de existir, apenas está contido
	- Maquia o verdadeiro status L2 dos hosts(Checkgateway)
	- Ponto Único de Falha (Response-delay)
- Custo inicial
	- Desenvolvimento/implementação da solução
	- Configuração de filtros e toda malha do IX-SP
- Custo operacional
	- Manutenção dos ARP-Servers
	-

• Manutenção dos filtros de ARP m IX Fórum – Dez/2017 – ARP Excessivo no ATMv4 do IX-SP – fischerdouglas@gmail.com

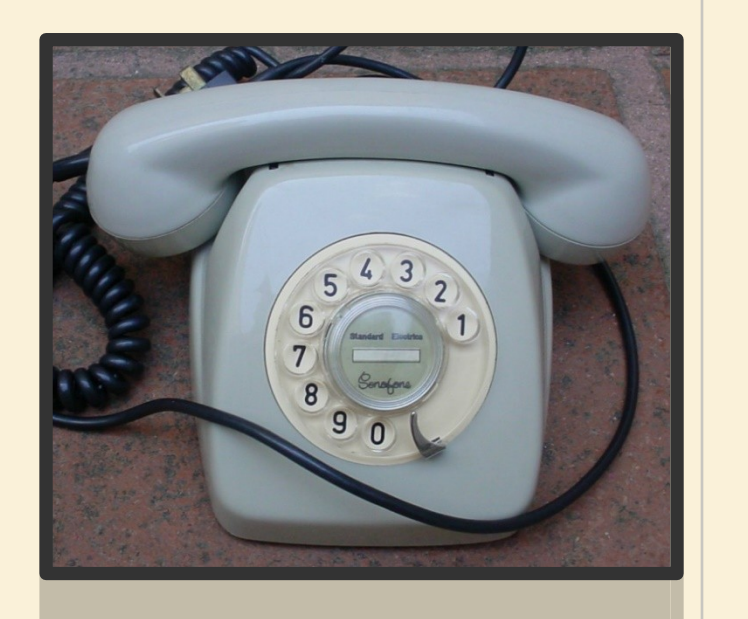

 $\Box$ 

Expression...

No.

 $\mathbf{F}$  Expression...

## **Soluções ARP Excessivo IX – EVPN**

Protocol

Length

Info

• Equipamento ativo em cada PIX que fará a supressão de ARP

 $QQQ#$ 

Destination

• Prós

Go

Apply a display filter

No.

 $\times$  C

 $<<$ Ctrl-/>

Time

- Robusto
- Escalável
- Contras
	- Cria possíveis amarras a fabricantes Interoperabilidade
	- Barulho não deixa de existir, apenas está contido

Capture Analyze Statistics Telephony Wireless Tools Help

9. 安全 空 帝 步 毒 ||三|

Source

- Maquia o verdadeiro status L2 dos hosts(Checkgateway)
- Custo inicial
	- Aquisição dos Equipamentos(ou licenças)
	- Migração de ambiente
- Custo operacional
	- Manutenção dos PEs
- Outras features também estão no EVPN
	- Supressão de ARP é só uma delas (Vem de lambuja)
- Sem redução relativa de custos ao replicar a solução em outras localidades

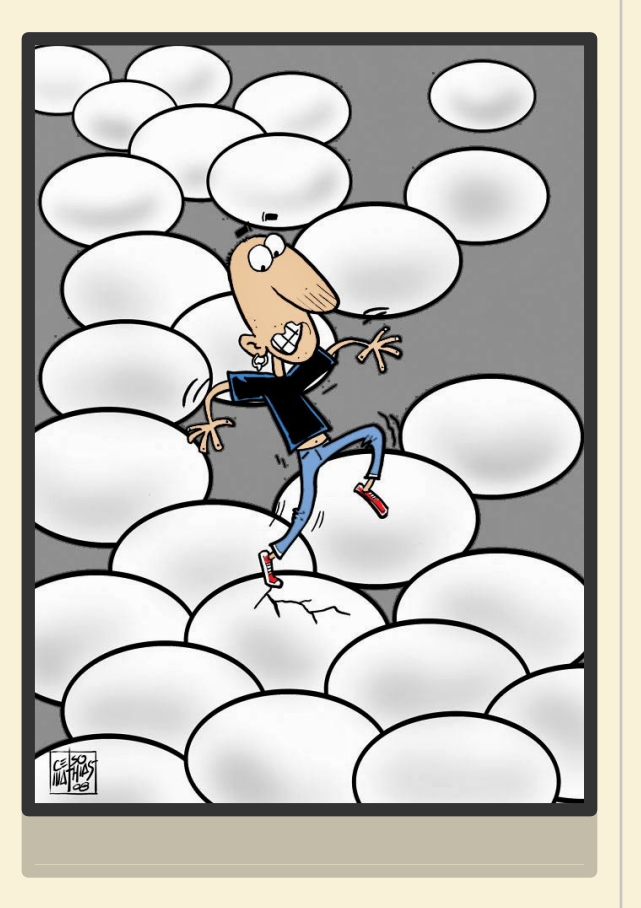

## Soluções ARP Excessivo IX - Combo Mágico

 $He$ lp

• ARP-Sniffer – Triggers – Ações – Workflow

Statistics Telephony Wireless Tools

∥≡∣

- Sem pontos de falha que causem inoperância
	- Passivo em relação a operação do protocolo ARP em si

 $\Theta$   $\Theta$   $\blacksquare$ 

- Depois de várias iterações tornará o ambiente estável
- "Quando um gerente faz bem o seu trabalho, sua intervenção acaba se tornando desnecessária."
- Custo inicial

Capture

Apply a display filter

No.

Analyze

9. 安全 空 金 少 三

- Definição das políticas e penalidades
- Desenvolvimento e implantação das soluções
- Custo operacional
	- Manutenção dos serviços
	- Operação automatizada
- Baixo custo de replicação da solução nas demais localidades
	- · Quiçá outros IX!?!?! (Op IX Fórum Dez/2017 ARP Excessivo no ATMv4 do IX-SP -

fischerdouglas@gmail.com

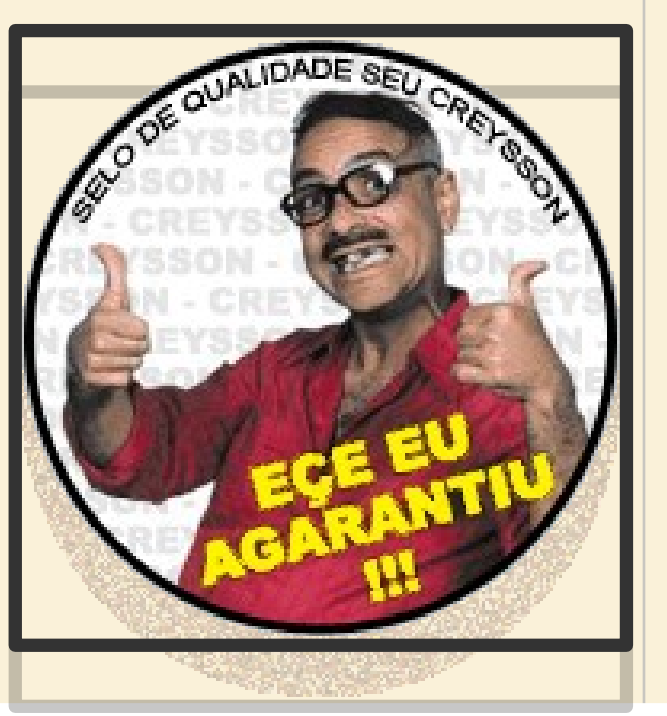

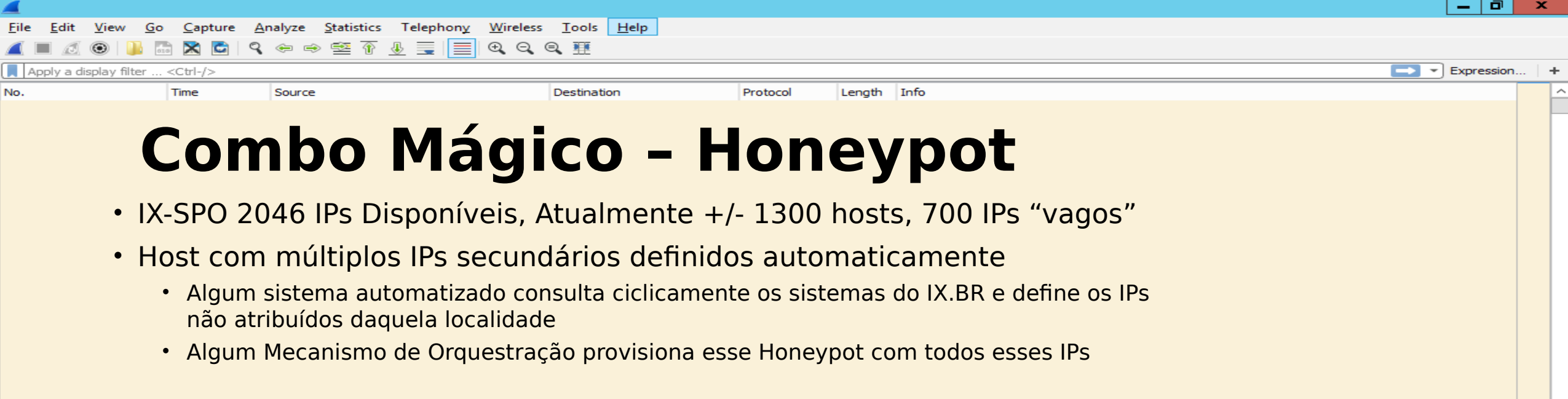

- Além de ARP, esse host não responderia a "nada" • Talvez ICMP?
- Possibilidade de uso das informações no combate a DoS e outras técnicas maliciosas
	- Varreduras pode ser um bom indicativo de iminentes DoSs
	- ?? Criatividade ??

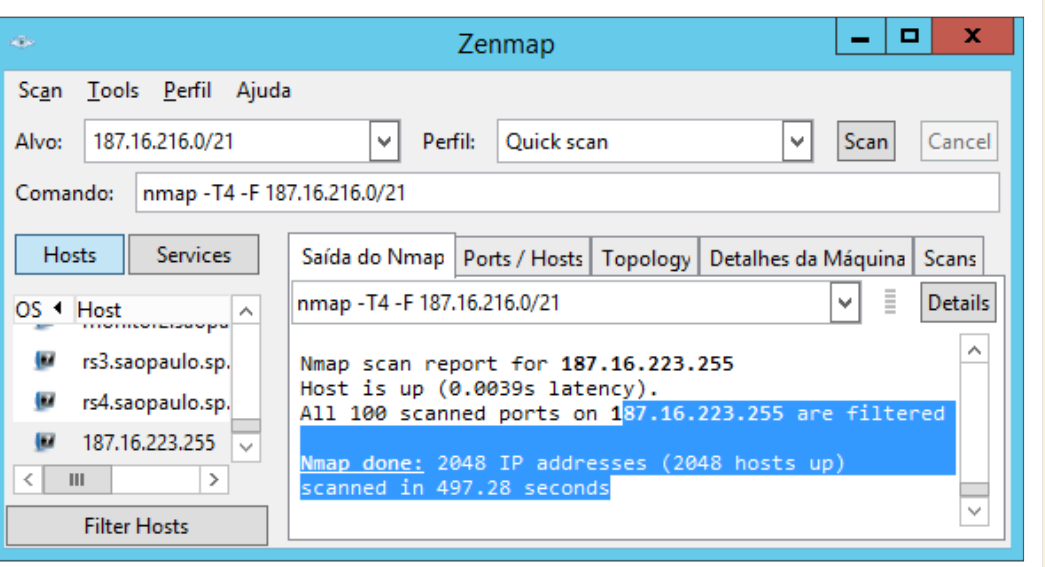

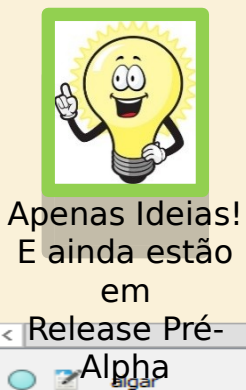

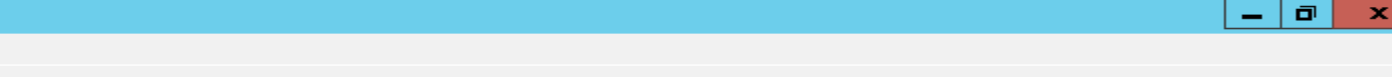

## **Combo Mágico – ARP-Sniffer**

Destination

 $\Theta$   $\Theta$   $\blacksquare$ 

• Host sniffando a rede

Source

 $\times$  C

 $<<$ Ctrl-/ $>$ 

Time

Apply a display filter

No.

Capture Analyze Statistics Telephony Wireless Tools Help

- Contabilizando e registrando minuto-a-minuto (Timeslots):
	- Pacotes de ARP-Request que <EsseHost> emitiu contra os demais participantes (2046 sensores)

Protocol

Length

Info

- Pacotes de ARP-Request foram emitidos contra <EsseHost> (2046 sensores)
	- "Re-Pergunta" Falha? (4,1Milhões de sensores)
- Fazendo Log de:
	- Gratuitous-ARP
	- ARP-Requests perguntando destino fora da faixa de rede local
	- ARP-Requests com o "Tell" fora da faixa de rede local

IX Fórum – Dez/2017 – ARP Excessivo no ATMv4 do IX-SP – fischerdouglas@gmail.com

Apenas Ideias! E ainda estão em

Release Pré-

**Alpha** 

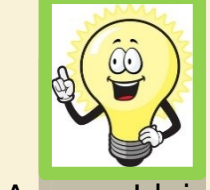

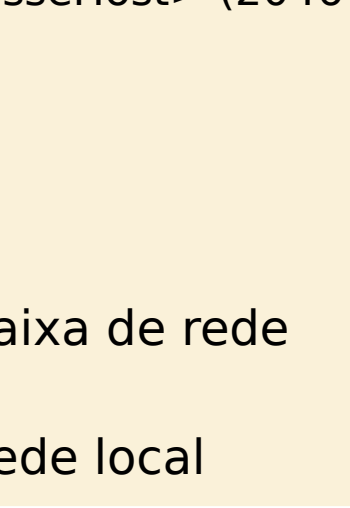

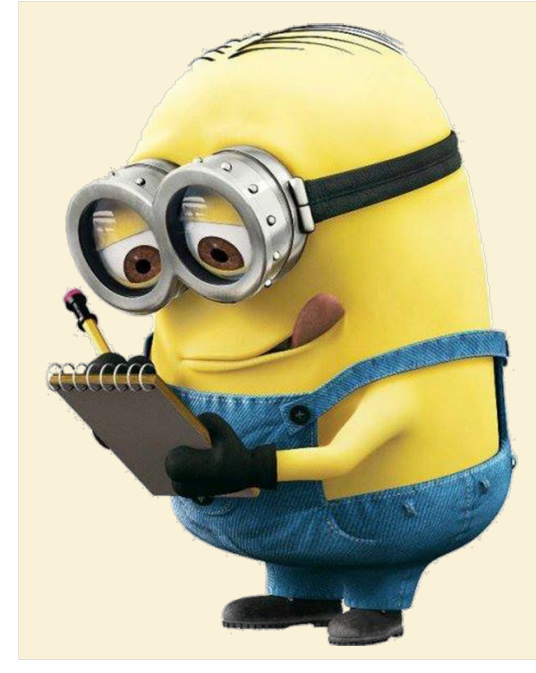

Expression.

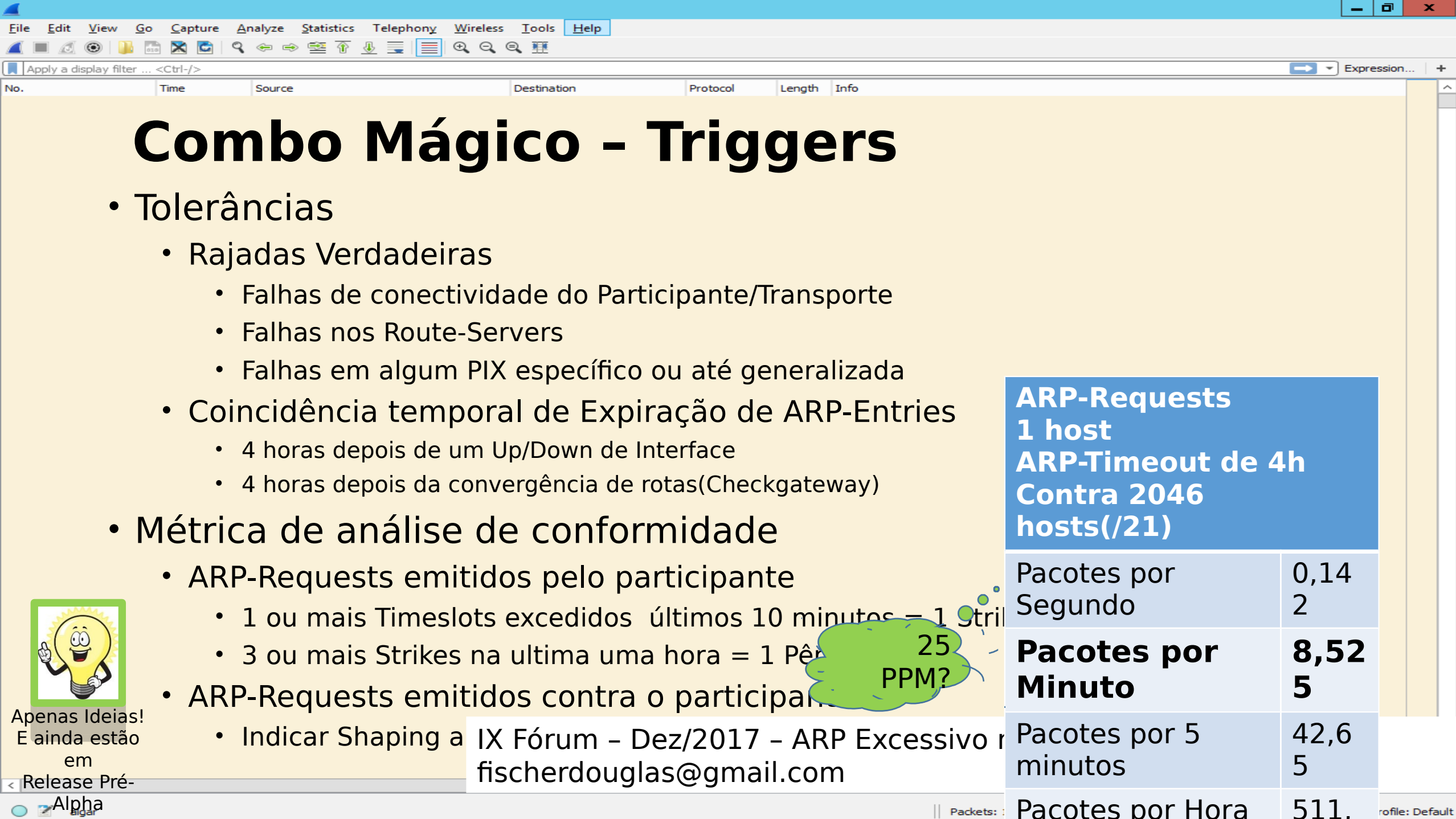

A

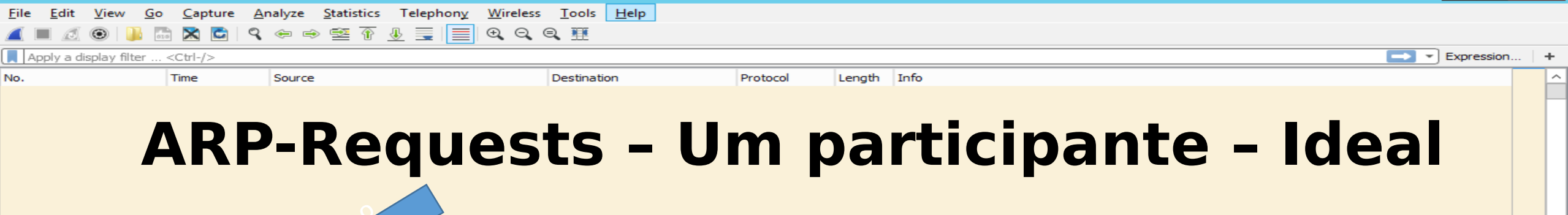

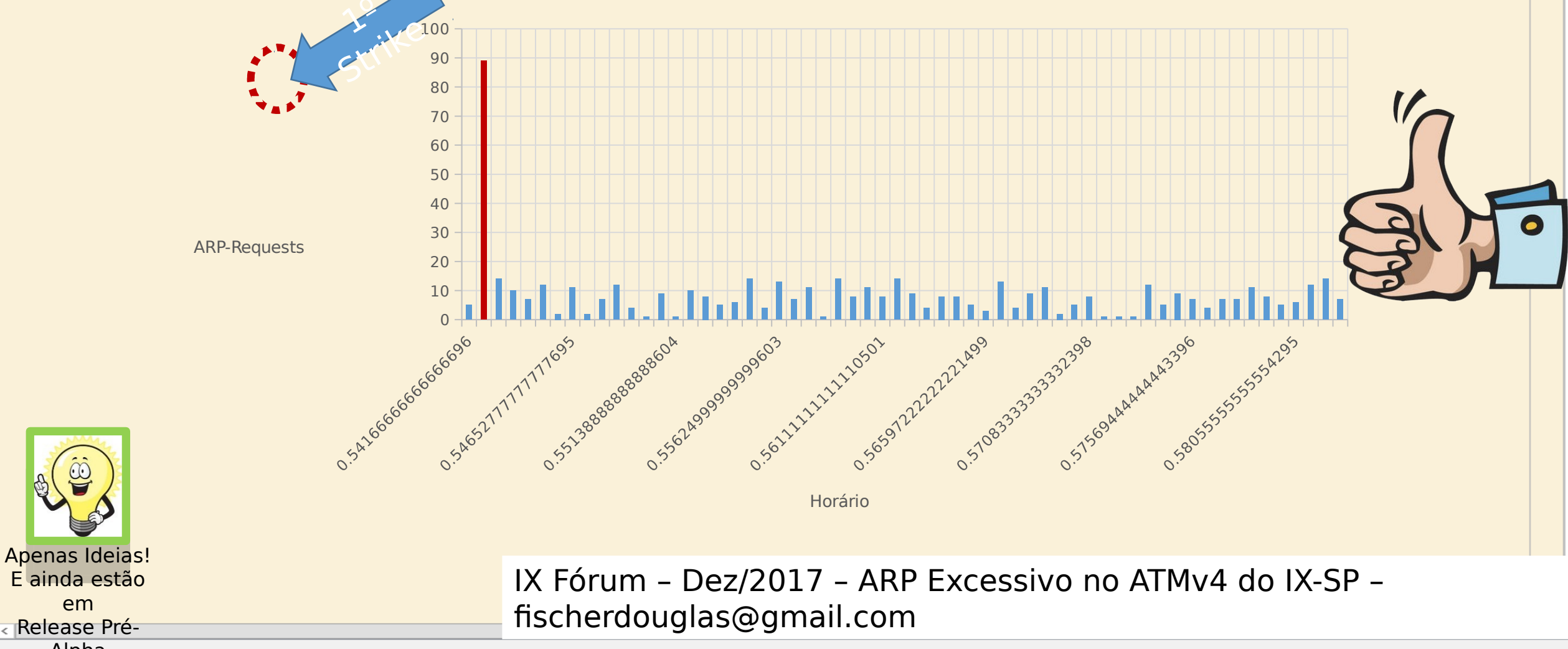

em

o Alpha

 $\sigma$   $\times$   $\sigma$ 

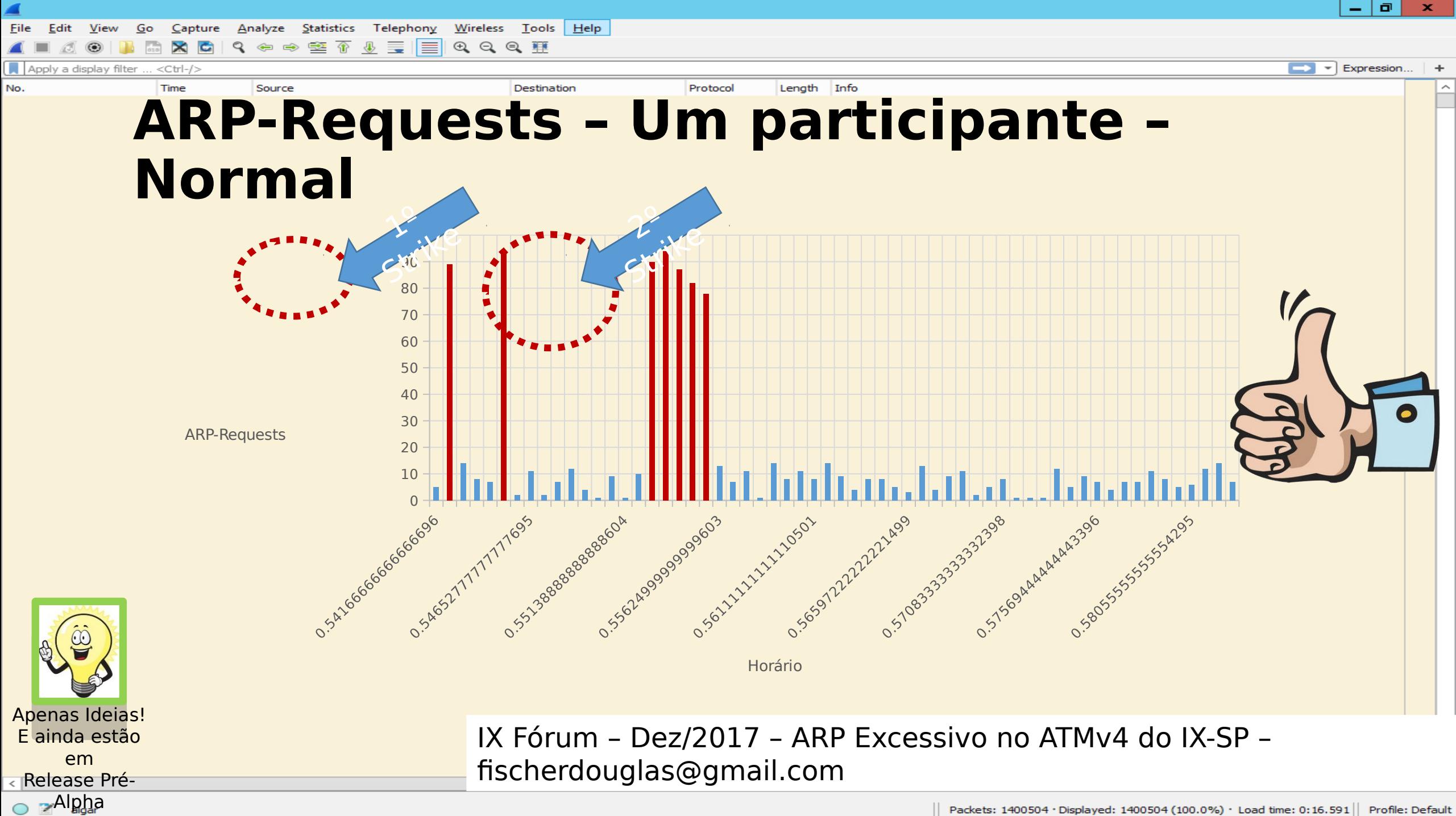

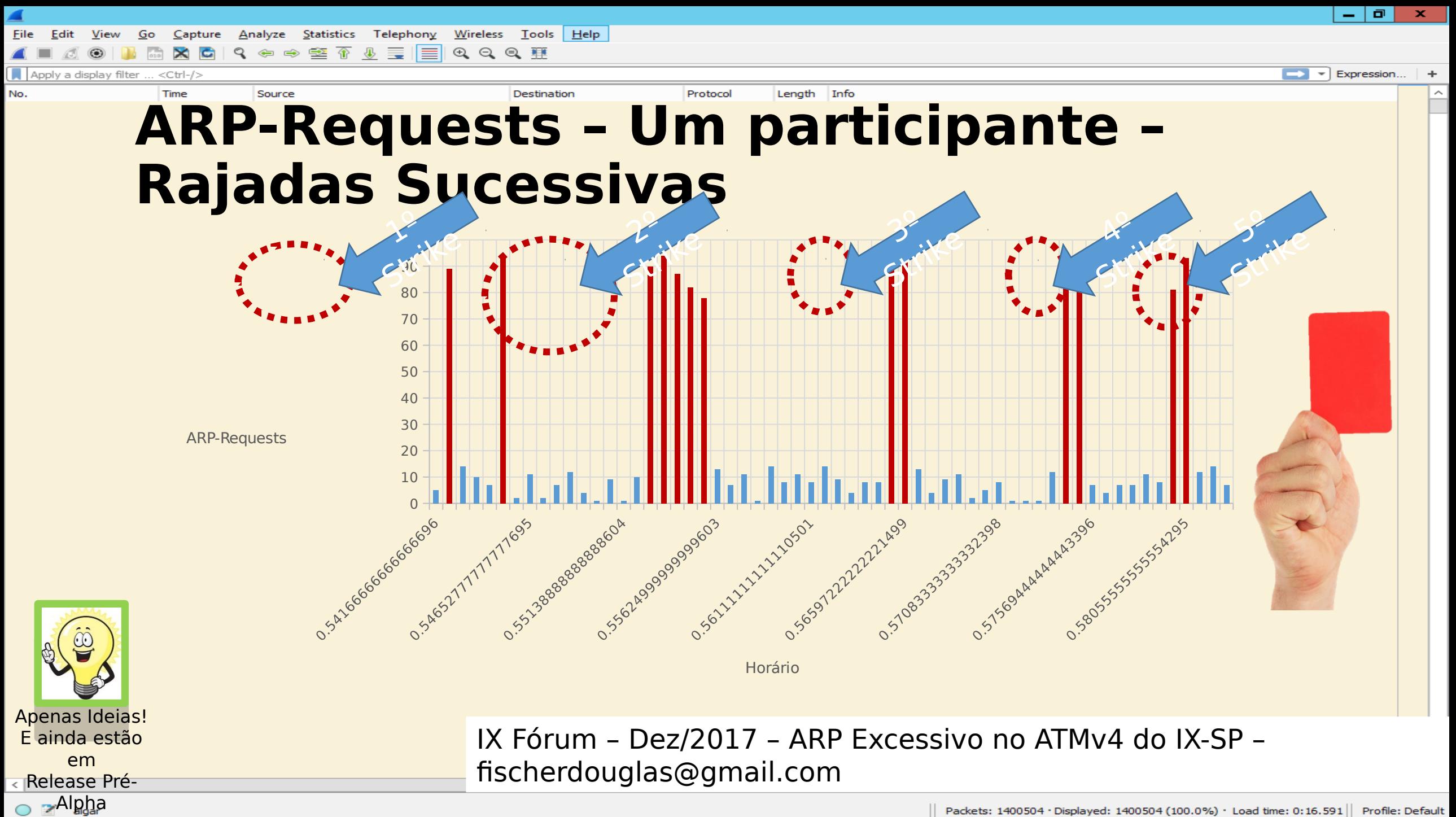

Packets: 1400504 · Displayed: 1400504 (100.0%) · Load time: 0:16.591 Profile: Default

 $\mathbf{F}$  Expression...

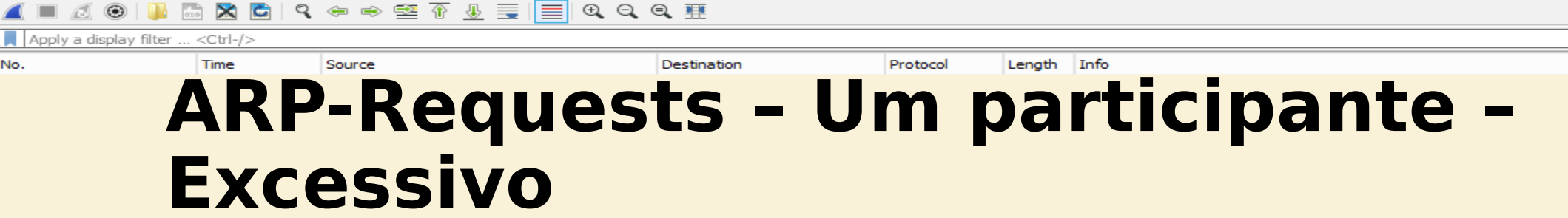

Tools

Wireless

**Statistics** 

Capture

Analyze

File

No.

em

o Alpha

Telephony

 $He$ 

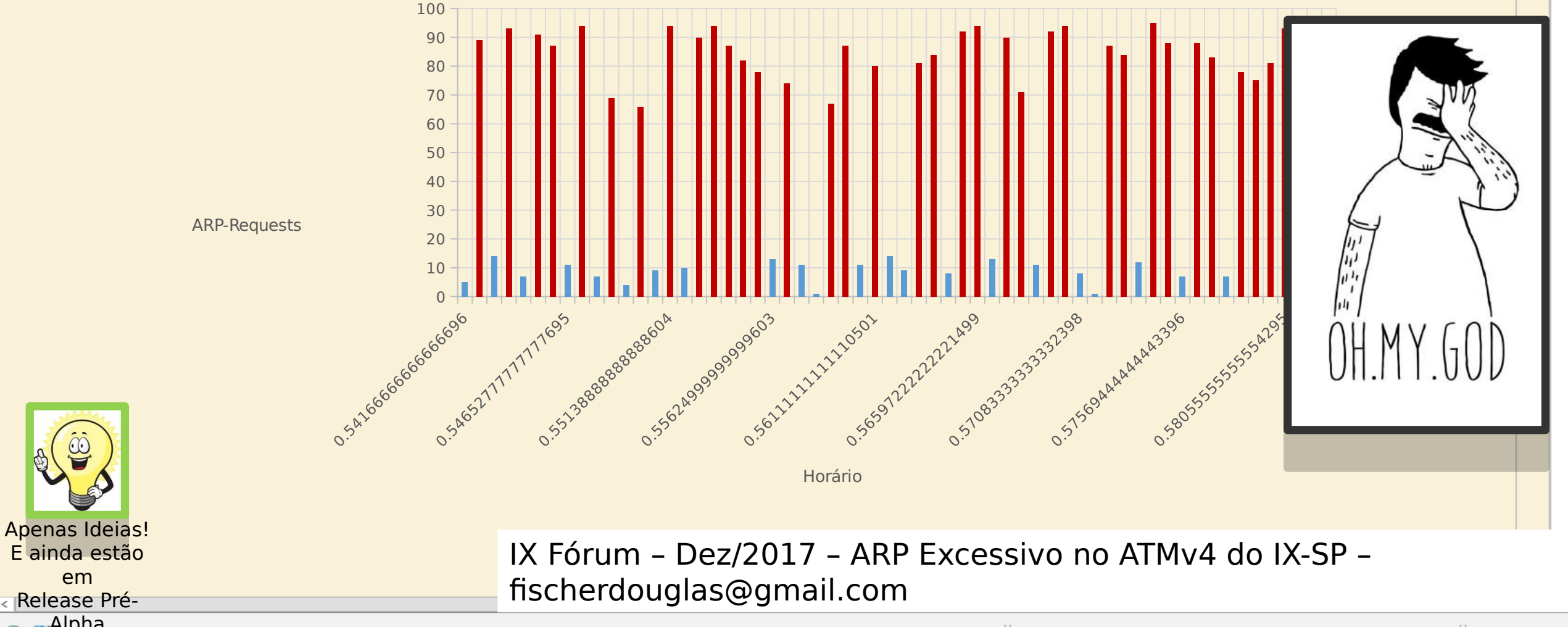

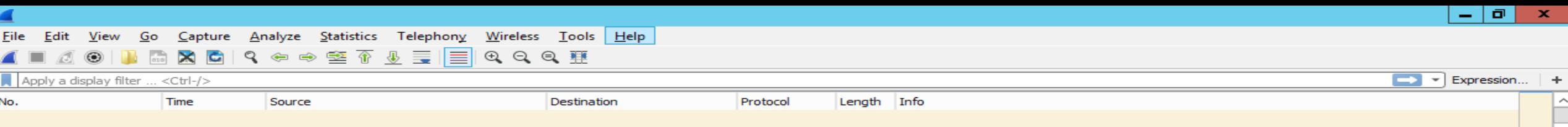

## **Combo Mágico – Ações**

- Notificação automatizada aos responsáveis pelo host que gerou não conformidade
	- Prazo de X horas comerciais(SPO) para correção do problema
- Gratuitous-ARP of Death
	- Host específico emitirá rajadas de ARP-Gratuito com um Mac-Address falso
- API (ou Ansible) Route-Servers
	- Clear na sessão BGP do host que gerou o problema
	- Shutdown na sessão BGP do host que gerou o problema
- API SDN
	- E as localidades do IX.BR com Switch que não suportam SDN?
	- Mudar a Vlan-Translation para uma Vlan de Quarentena

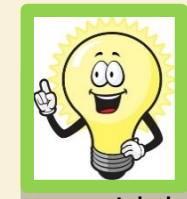

• Hall of Shame – Idea congelada

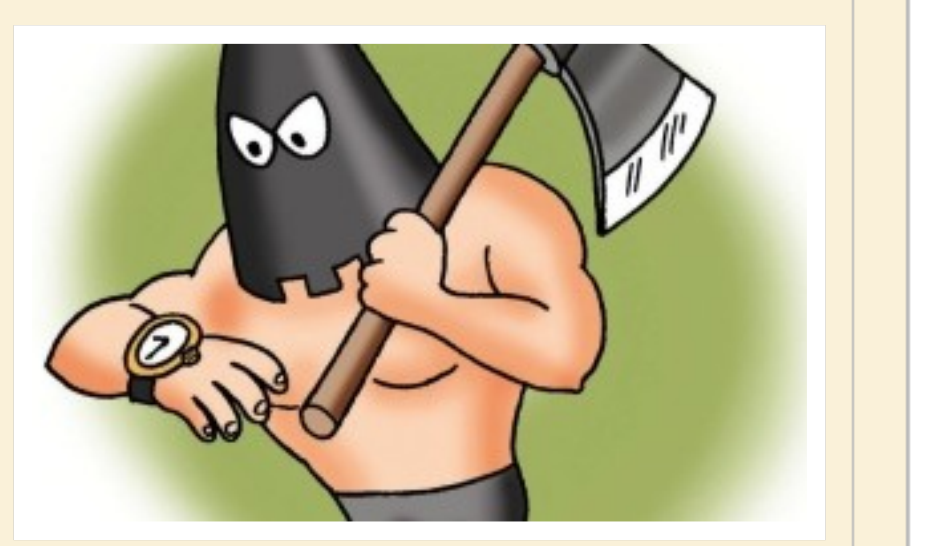

Apenas Ideias! E ainda estão em Release Pré-**Alpha** 

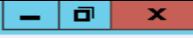

Expression.

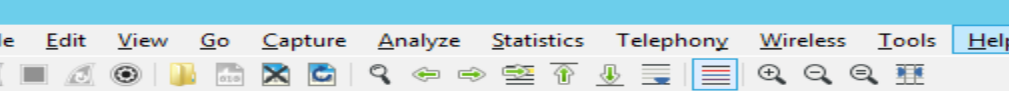

Source

Apply a display filter  $<<$ Ctrl-/ $>$ No. Time

Protocol Length

Info

## **Combo Mágico – WorkFlow**

Destination

- Não conformidade identificada?
	- ARP Excessivo / Shapping abusivo / ARP Gratuito / Etc
- 1ª ocorrência nas últimas 50 horas comerciais?
	- Notificação por e-mail
	- 10 horas comerciais de São Paulo(ou localidade)
- 2ª ou 3ª ocorrências nas últimas 50 horas comerciais?
	- Clear nas sessões dos Route-Servers + e-mail
	- 10 horas comerciais de São Paulo(ou localidade)
- 4ª ou 5ª ocorrências nas últimas 50 horas comerciais?
	- Arp Gratuito da Morte + e-mail
	- 10 horas comerciais de São Paulo(ou localidade)
- 6ª ocorrência nas últimas 50 horas comerciais?
	- Shutdown nas sessões dos Route-Servers + e-mail
	- Só reestabelece abrindo chamado no Meu.IX

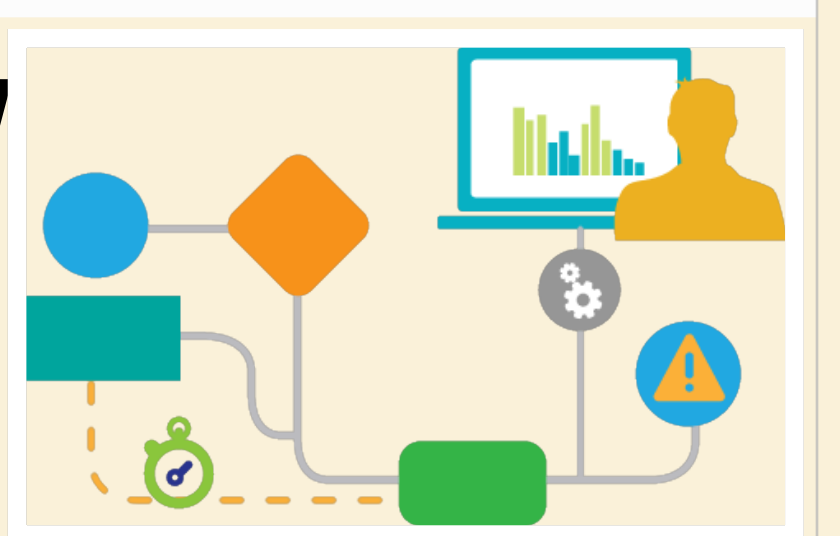

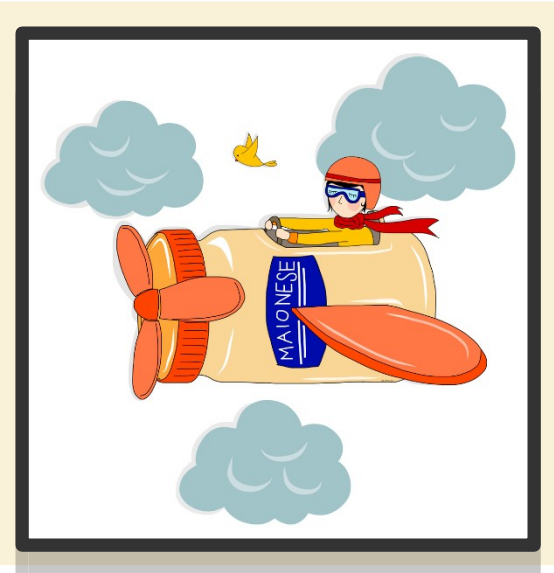

IX Fórum – Dez/2017 – ARP Excessivo no ATMv4 do IX-SP – fischerdouglas@gmail.com

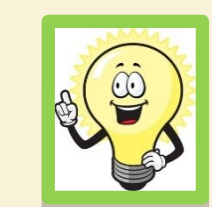

Apenas Ideias! E ainda estão em Release Pré-**Alpha** 

 $\blacktriangleright$   $\blacktriangleright$  Expression...

**MACISCO SE TUEI**  $\Theta$   $\Theta$   $\blacksquare$ 

#### Apply a display filter ... <Ctrl-/>

No.

## Locais de troca de informação sobre IX.BR

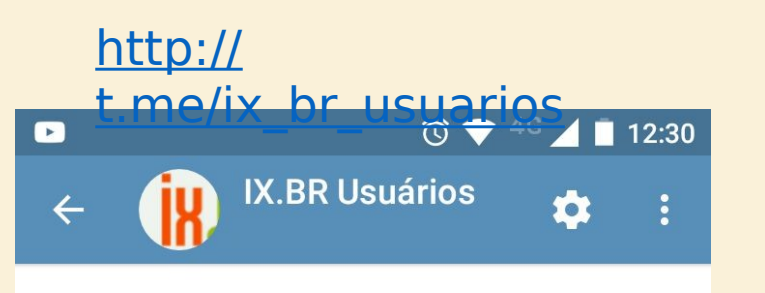

 $\bigcap$ Grupo não oficial de usuários do IX.BR. Criado para os usuários falarem sobre diversos assuntos que envolvem o IX e redes. Seja bem vindo!

@ix\_br\_usuarios

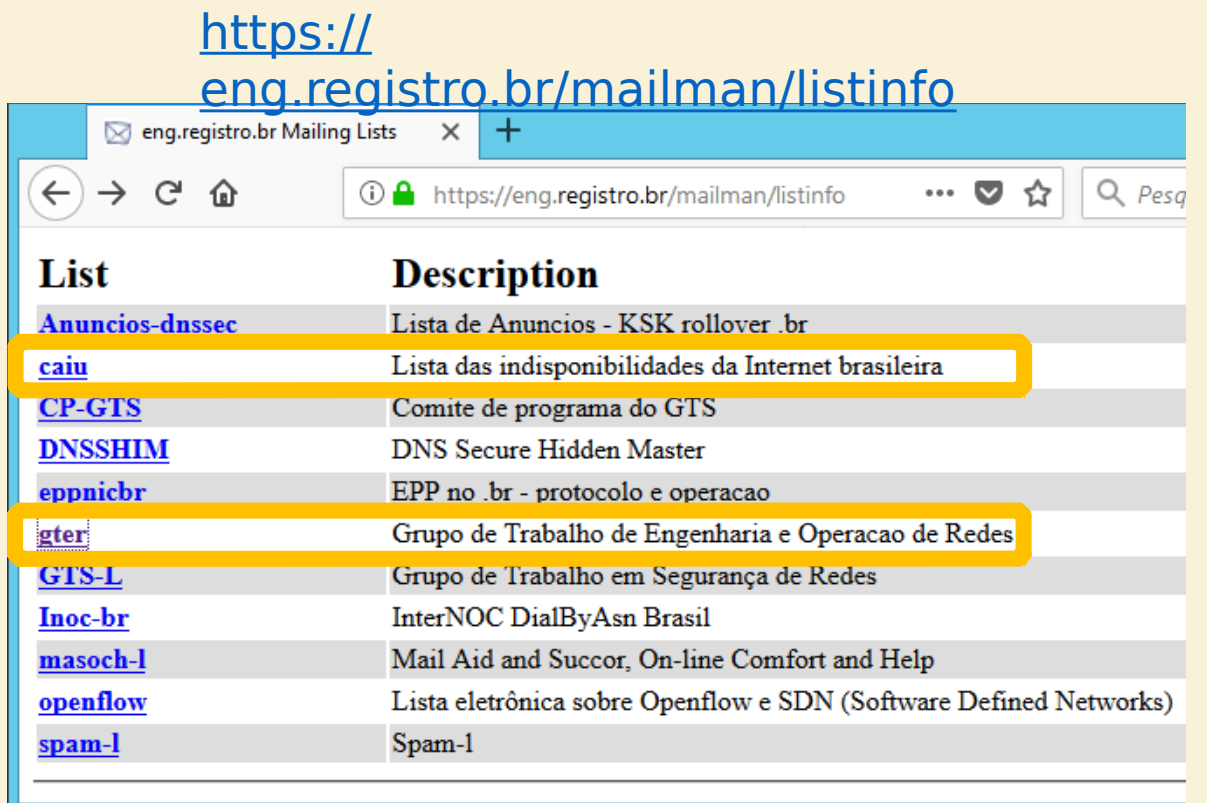

IX Fórum – Dez/2017 – ARP Excessivo no ATMv4 do IX-SP – fischerdouglas@gmail.com

#### O Z algar

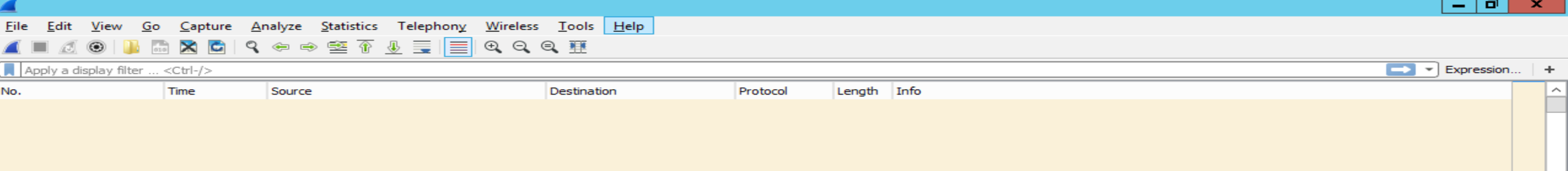

Pergunta

s?

#### "A vingança nunca é plena, mata a alma e a envenena." Madruga, Seu